# TGP/SNA **30**

*June 1998*

## In this issue

- 3 Internet security
- 8 Call for papers
- [9 Programming in TCP/IP with](#page-2-0) [REXX](#page-7-0)
- [11 FTP under MVS in batch mode](#page-8-0)
- 12 A mailbox system for SMTP under  $MVS$  TCP/IP  $-2$
- [31 Implementing a Wide Area](#page-11-0) Network
- 34 Link between NCPs part 2
- [53 Variable Bit Rate Voice over ATM](#page-30-0)
- [60 TCP/SNA news](#page-33-0)

© Xephon plc 1998

## **TCP/SNA Update**

#### **Published by**

Xephon 27-35 London Road Newbury Berkshire RG14 1JL England Telephone: 01635 38342 From USA: 01144 1635 38342 E-mail: t\_eddolls@compuserve.com

#### **North American office**

Xephon/QNA 1301 West Highway 407, Suite 201-405 Lewisville, TX 75067 USA Telephone: 940 455 7050

#### **Contributions**

Articles published in *TCP/SNA Update* are paid for at the rate of £170 (\$250) per 1000 words and £90 (\$140) per 100 lines of code for original material. To find out more about contributing an article, without any obligation, please contact us at any of the addresses above and we will send you a copy of our *Notes for Contributors*.

#### *TCP/SNA Update* **on-line**

Code from *TCP/SNA Update* can be downloaded from our Web site at http:// www.xephon. com; you will need the user-id shown on your address label.

#### **Editor**

Trevor Eddolls

#### **Disclaimer**

Readers are cautioned that, although the information in this journal is presented in good faith, neither Xephon nor the organizations or individuals that supplied information in this journal give any warranty or make any representations as to the accuracy of the material it contains. Neither Xephon nor the contributing organizations or individuals accept any liability of any kind howsoever arising out of the use of such material. Readers should satisfy themselves as to the correctness and relevance to their circumstances of all advice, information, code, JCL, EXECs, and other contents of this journal before making any use of it.

#### **Subscriptions and back-issues**

A year's subscription to *TCP/SNA Update*, comprising four quarterly issues, costs £125.00 in the UK; \$185.00 in the USA and Canada; £129.50 in Europe; £33.00 in Australasia and Japan; and £132.00 elsewhere. In all cases the price includes postage. Individual issues, starting with the March 1991 issue, are available separately to subscribers for £32.00 (\$47.00) each including postage.

<sup>©</sup> Xephon plc 1998. All rights reserved. None of the text in this publication may be reproduced, stored in a retrieval system, or transmitted in any form or by any means, without the prior permission of the copyright owner. Subscribers are free to copy any code reproduced in this publication for use in their own installations, but may not sell such code or incorporate it in any commercial product. No part of this publication may be used for any form of advertising, sales promotion, or publicity without the written permission of the publisher. Copying permits are available from Xephon in the form of pressure-sensitive labels, for application to individual copies. A pack of 240 labels costs \$36 (£24), giving a cost per copy of 15 cents (10 pence). To order, contact Xephon at any of the addresses above. *Printed in England.*

## <span id="page-2-0"></span>**Internet security**

Internet security is a vital requirement for companies with a permanent Internet connection, whether the connection is primarily for e-mail, or for giving staff access to the external World Wide Web, or for running an in-house WWW server. This article outlines the need to be comprehensive in your security, and above all to actively test it, no matter how extensive and expensive your current Internet security is.

#### SECURITY IS DIFFERENT

Security systems differ from all other IT systems in that the users cannot act as testers. It is not uncommon for software vendors to release products that have a number of flaws, and the user community act as the testers. Typically, whenever any of your core IT systems inhouse fail, the users will often be the first to spot the problem, and will clog your Help Desk with calls saying the database is slow or that the network to the USA is down! You can then fix the problem.

However, users cannot act as testers of your security – users will not be aware if there are major security vulnerabilities in your systems because, as far as they are concerned, things are still working.

For this reason, it is vital to take especial care over the implementation of security systems, and to plan for active testing.

The second principle to keep in mind is not to make assumptions about the security of your systems. It is all too easy to think, for example, that because work has just been done on applying the latest patch to your Internet e-mail server, there are no other security issues with it

#### NO PERIMETER SECURITY

Many organizations start by having no perimeter security at all – this was certainly the case a couple of years ago with most Internet connected sites. Many users, however, quickly realized that the costs associated with an Internet security incident could be high – bad PR,

the staff time wasted in re-installing all the company Internet systems (since any one may potentially have been corrupted by attackers), and the costs of not having Internet access for days or weeks while a problem was fixed. Companies then began to go down the road towards securing their connection.

#### FIRST STEP TO SECURITY

Often the first step to security means applying some filtering rules to the Internet router, between the Internet and their internal network. Virtually every site already has an Internet router, so in hardware terms this is a low cost option! Unfortunately, it is also often presented as the 'best option' by consultants, some of whom will make claims that it can do everything that a full firewall can.

Router filtering is better than nothing, but still leaves the site exposed to many commonly used attacks that are impossible to prevent using just a router.

#### STRONGER PROTECTION

The best-practice perimeter security is the use of a firewall.

#### **Firewall definition**

Note that the word firewall is often used erroneously to describe routers that have had some packet filtering applied. Such packet filtering is better than no network protection at all, but is inadequate to provide best-practice security. A firewall is defined as a network gateway device, which controls the flow of traffic in and out of the organization from the Internet, by running checking and control systems at the application layer – not simply at the packet layer.

Note that a packet filter router runs at the packet-by-packet level. It can run a series of fixed 'rules' that are static, and they can only make decisions based on a per packet basis, using only the information within that packet – ie only the source and destination address, and the port numbers and protocol etc.

A firewall however, by running at the application layer, understands

the nature of the Internet protocols, so is able to control access on a historical basis (once a certain type of traffic connection is established, the firewall can allow that traffic to continue within certain boundaries), and with better handling of protocol issues.

#### **Additional firewall benefits**

In addition to the enhanced security, a firewall can also allow:

- Logging of activity types at the protocol (not the less useful perpacket) level.
- Alarms certain traffic types can be configured to trigger alarms, allowing immediate staff attention.
- Virtual Private Network (VPN) automatic encryption of traffic between two or more sites linked only over the Internet.
- Network Address Translation hiding local IP numbers (illegal or otherwise) by translating numbers on-the-fly.

#### **Necessary but not sufficient**

Whilst a firewall is a necessary component of a best-practice secure implementation, it is not sufficient alone. Certain attack types can be carried through normal SMTP e-mail or HTTP Web packets, in the normal data content, and impact the e-mail or WWW servers behind the firewall – such content-driven attacks will pass unstopped through even a theoretically perfect firewall.

This means that Internet-visible servers must also be secure, and it is also necessary to secure routers, and manage the flow of DNS information from the site so as not to provide host lists to external attackers.

#### DESIGN CHOICES

There are two basic design philosophies for firewalls – the 'proxy' and the dynamic filter approach.

In the proxy approach (also known as 'application relay'), all traffic is re-written in the firewall so that there is no through traffic; application layer 'proxy' modules in the firewall perform this task.

In the dynamic filter approach (also known as stateful inspection), the firewall uses the speed of the static-filter (router style) technique, but this is overlaid with dynamically-allocated rules.

The main benefit of the proxy approach is that it is, from a purist design perspective, more secure – no packets are ever transferred through, and thus it intrinsically fails safe if the proxy modules fail, and attack types involving corrupted packets are ineffective, because the re-written packets are cleaned-up.

#### FIREWALL CERTIFICATION

The US-based NCSA compiles a list of products defined as firewalls that pass their basic test suite; currently there are about 20 listed. In addition, there is a more stringent certification process – the UK, Germany, France, and Netherlands supported ITSEC scheme. However, many of the 20 NCSA listed products have little market share or history. Since some of these 'also-ran' products will be difficult to support into the future because of their rarity, and will probably also lag behind in development, it is sensible to choose one of the main products, and for governmental sites, or those with governmental links, an ITSEC approved device is mandated.

#### WHY TEST?

It must be born in mind that even the most secure firewall product cannot protect a site when the Internet router is incorrectly configured, or alongside insecurely configured Internet applications such as SMTP or DNS. The organization's perimeter defences are therefore a complex combination of router, firewall, and Internet servers – with plenty of scope for configuration errors or software bugs to invalidate the defences. It is vital to test your security systems once they are in place – or better still, before you make your final security rollout – to discover any holes that you were not aware of, so they can be fixed as part of your security activity.

#### HOW TO TEST

There are a couple of routes that can be used to test your site, the first choice being whether to use in-house or external testers. In-house testing requires some level of security skills, and sufficient time should be allowed firstly for planning and designing the test systems, and then for performing the testing, and lastly for translating the raw data output into useful reports that can be used as the basis for action and further security planning.

Testing tools such as Satan and ISS are available and are often the first port of call for those planning in-house testing, but they do require careful use and neither provide an 'all-in-one' test suite, so a considerable amount of engineering is likely to be needed and should be built into the planning.

External testing on the other hand makes use of a 'fresh eye', which may spot problems hidden by the implicit assumptions made by those on the 'inside'.

In addition, external testing, from IP ranges not part of your own allocation, ensure that the results are not distorted by being taken from a part of your own network.

#### CHOOSING A TESTING HOUSE

There are two kinds of external test houses – the consultancy-based approach and the engineered service approach.

Consultancy-based testing will be charged on a per day basis, and for a complete site-wide analysis five to ten days' duration is typical. Some agencies such as the UK government-linked DRA may carry some prestige and be desirable, but other consultancies, whether large or small, may better fit your needs. Be sure that the organization used can provide the right level of 'on the ground' testing, and is not simply an 'overview of security' type house.

Engineered testing is not based on a per-day chargeable basis, but on a defined and pre-agreed specification, set with a fixed price. The end user can predict the costs, and can evaluate a template report in advance to see exactly what kind of a service they will get for the <span id="page-7-0"></span>money. Comparing such testing houses is a straightforward business of comparing their template reports. Be sure again to find a test house that does not simply run basic Satan-type host-by-host tests, but can genuinely produce a site-wide result. Also check that the written report is structured in a user-friendly manner, with non-jargon overviews for senior managers as well as detailed technical content.

#### **CONCLUSION**

Security is a constantly changing field, and there is no fix-and-forget solution – although many managers would prefer this! It requires ongoing effort, to keep abreast of the latest security threats, to keep software versions patched, to review perimeter configurations, and take active testing audits on a regular basis.

None of this effort will guarantee 100% security. What it will do is greatly reduce the likelihood of an Internet security breach, and, with the number of opportunistic Internet attacks rising to over 100 published breaches a month, that must make sense.

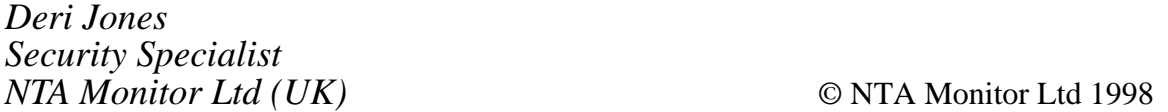

### **Call for papers**

Why not share your expertise and earn money at the same time? *TCP/SNA Update* is looking for REXX EXECs, macros, CLISTs, program code, etc, that experienced networkers have written to make their life, or the lives of their users, easier. We will publish it (after vetting by our expert panel) and send you a cheque when the article is published. Why not call now for a free copy of our *Notes for contributors*?

## <span id="page-8-0"></span>**Programming in TCP/IP with REXX**

With OS/390 and TCP/IP, I use REXX to program in client/server mode.

Program TCPIPCCLE1 is the client program which communicates with the server program TCPIPSE1. The server program should be started before the client one.

This REXX EXEC sends and receives messages in client/server mode. TCPIPCL2 and TCPIPSE2 are two other examples of programming TCP/IP with REXX under OS/390.

The TCP/IP port number 8000 is used, which you can change it if it's already in use at your site.

You have to change the IP address 155.3.1.41 to your own address.

#### TCPIPCCLE1

```
parse value socket('initialize','testtcp2') with cr id md s
say 'initialize' cr id md s
parse value socket('socket') with cr sock
say 'socket' cr sock
parse value socket('connect',sock,'2 8ØØØ 155.3.1.41') with cr reste
say 'connect' cr reste
parse value socket('send',sock,'Coucou') with cr reste
say 'send' cr reste
parse value socket('recv',sock) with cr reste
say 'recv' cr reste
parse value socket('terminate') with cr id2
say 'terminate' cr id2
```
#### TCPIPCL2

**parse value socket('initialize','testtcp2') with cr id md s say 'initialize' cr id md s parse value socket('socket','2','DATAGRAM','UDP') with cr sock say 'socket' cr sock parse value socket('bind',sock,'2 8ØØ1 155.3.1.41') with cr reste say 'bind' cr reste parse value socket('fcntl',sock,'F\_GETFL') with cr reste say 'fcntl' cr reste**

```
say 'Debut'
parse pull texte
do while texte¬=''
   parse value socket('sendto',sock,texte,,'2 8ØØØ 155.3.1.41') ,
      with cr reste
   say 'sendto' cr reste
   parse value socket('recvfrom',sock) with cr reste
   say 'recvfrom' cr reste
   parse pull texte
end
parse value socket('terminate') with cr id2
say 'terminate' cr id2
```
#### TCPIPSE1

```
parse value socket('initialize','testtcp1') with cr id md s
say 'initialize' cr id md s
parse value socket('socket') with cr sock
say 'socket' cr sock
parse value socket('bind',sock,'2 8ØØØ 155.3.1.41') with cr reste
say 'bind' cr reste
parse value socket('listen',sock) with cr reste
say 'listen' cr reste
parse value socket('accept',sock) with cr sock2 reste
say 'accept' cr sock2 reste
parse value socket('recv',sock2) with cr reste
say 'recv' cr reste
parse value socket('send',sock2,'Salut') with cr reste
say 'send' cr reste
parse value socket('terminate') with cr id2
say 'terminate' cr id2
```
#### TCPIPSE2

**parse value socket('initialize','testtcp1') with cr id md s say 'initialize' cr id md s parse value socket('socket','2','DATAGRAM','UDP') with cr sock say 'socket' cr sock parse value socket('bind',sock,'2 8ØØØ 155.3.1.41') with cr reste say 'bind' cr reste do forever parse value socket('recvfrom',sock) with cr type port adr long texte say 'recvfrom' cr type port adr long texte parse value socket('sendto',sock,'Echo:' texte ,, , type port adr) , with cr reste**

```
 say 'sendto' cr reste
   upper texte; if texte='FIN' then leave
end
parse value socket('terminate') with cr id2
say 'terminate' cr id2
```
*Claude Dunand (France)* © Xephon 1998

## **FTP under MVS in batch mode**

If you need to transport files from MVS to another computing environment that supports TCP/IP, you can use FTP. I use an FTP batch utility to simplify this task

In this example, the source dataset is SYS1.PARMLIB, and we are going to transmit (copy) this file to the IP address 155.3.2.128. It could have been a host-id name like MVS001.

First you must enter a valid user-id and a password.

The binary option is only required when doing an FTP transfer to a non-390 system (ie not MVS or VM).

```
FTPMVS EXEC PGM=FTP,REGION=2Ø48K,
// PARM='155.3.2.128 (EXIT '
//STEPLIB DD DSN=SYS1.SEZALINK,DISP=SHR
//SYSTCPD DD DSN=TCPIP.PARMLIB(TCPDATA),DISP=SHR
//SYSFCPD DD DSN=TCPIP.PARMLIB(FCPDATA),DISP=SHR
//SYSPRINT DD SYSOUT=*
//OUTPUT DD SYSOUT=*
//INPUT DD *
syslbd @@@@@@
TYPE E
MODE B
CD 'SYS1.PARMLIB'
LCD 'SYS1.PARMLIB'
DIR
LCD
PWD
CLOSE
QUIT
/*
```
*Claude Dunand (France)* © Xephon 1998

## <span id="page-11-0"></span>**A mailbox system for SMTP under MVS TCP/IP – 2**

*This issue we continue the code for the implementation of a mailbox system for SMTP, based on ISPF functions*.

#### INST81C

The panel INST81C is used to display the mail directory:

```
)ATTR
 ! TYPE(OUTPUT) COLOR(GREEN) CAPS(off) JUST(LEFT) PAD(' ') SKIP(on)
 \ TYPE(OUTPUT) COLOR(RED) CAPS(OFF)
 ¬ TYPE(INPUT) INTENS(LOW) CAPS(ON) JUST(LEFT) PAD(' ')
 / TYPE(INPUT) INTENS(NON)
 " TYPE(TEXT) COLOR(GREEN) INTENS(HIGH)
 ` TYPE(OUTPUT) COLOR(PINK) CAPS(off)
  ' TYPE(TEXT) COLOR(YELLOW) INTENS(HIGH)
 ; TYPE(TEXT) COLOR(RED) INTENS(HIGH)
 ? TYPE(TEXT) COLOR(PINK) INTENS(HIGH)
  TYPE(INPUT ) INTENS(HIGH) COLOR(RED) PAD(_) CAPS(ON)
 % TYPE(TEXT) COLOR(WHITE) SKIP(OFF)
 + TYPE(TEXT) COLOR(BLUE) SKIP(ON)
 # TYPE(OUTPUT) COLOR(RED)
 $ TYPE(OUTPUT) COLOR(YELLOW) CAPS(off)
)BODY EXPAND(@@)
%--@-@--;Mail Directory%--@-@--
'Command ===>_ZCMD +SCROLL ===>_AMT %
"Command?P"to Print,?U USERID"Search for Userid,?N NAME"Search for Name,
?D DOMAIN"Search for Domain,?F STRING"Find string,?X STRING"Find all
strings.
?SORT:"Sort on USERID, DOMAIN or NAME ascending A or descending D.
;S'Userid "Domain 'Name "C
%
)MODEL ROWS(&SCAN)
Z!USERID $DOMAIN `NAME #C
)INIT
ZVARS = '( SEL )'
&AMT = PAGE
)REINIT
IF (.MSG = ' ')
   &SEL = ' '
   REFRESH(SEL)
&ZCMD = ' '
REFRESH(ZCMD)
)PROC
IF (.RESP = ENTER)
   &PFKEY = .PFKEY
```
**VPUT (PFKEY) )END**

#### MAILDIRS

The CLIST MAILDIRS is used to display the mail directory and perform directory actions like copy receivers, find, sort, and print:

```
 /* */
 /* MAILDIRS
  /* Display and Search SMTP Mail Directory
  /* Called from MAILSENS, ZCC and Panel INST81
 /*
  /* Parameters:
  /* CALLER : identification of calling function.
  /*
  /* Subroutines/Edit Macros:
  /* %ZCC
  /* Ispf table used: MAILDIR
 /* Skeleton used : MAILDIR
  /* Panel used : INST81C
  /*
  /* Utilities used:
 /* SLEEP
 /* TSOLINE1
 /* */
PROC Ø CALLER(DUMMY) DEBUG(nEBUG)
CONTROL NOMSG NOFLUSH NOLIST NOCONLIST NOSYMLIST NOCAPS
ATTN DO
 SET &FLUSH = FLUSH /* NEXT STATEMENT MUST BE NULL LINE */
END
ERROR DO
 SET &RET = &LASTCC
 RETURN
END
SET &RET = Ø
IF &SYSCAPS(&STR(&DEBUG)) = DEBUG THEN DO
 CONTROL MSG NOFLUSH LIST CONLIST SYMLIST
 WRITE ======> Entering &SYSICMD <======
END
IF &FLUSH = FLUSH THEN DO
 ISPEXEC TBEND &TABLEID
 IF &STR(&ZPFØ5) = &STR(F) THEN DO
  SET &ZPFØ5 = &STR(&SZPFØ5)
  SET &ZPF17 = &STR(&SZPF17)
  ISPEXEC VPUT (ZPFØ5,ZPF17) PROFILE
 END
 SET &DEBUG = NEBUG
 ISPEXEC VPUT (DEBUG) SHARED
 SET &ZEDSMSG = &str(Function interrupted)
```

```
 ISPEXEC SETMSG MSG(ISRZØØ1)
  EXIT CODE(4)
END
IF &SYSISPF = &STR(NOT ACTIVE) THEN DO
 WRITE ====> Sorry only executable under ISPF (&SYSICMD).
  EXIT CODE(16)
END
ISPEXEC CONTROL ERRORS RETURN
ISPEXEC VGET (ZSCREEN)
SET COPIED = NO
SET &TABLEID = &STR(MAILDIR)
SET &TLIB = INST.ISPTLIB
SET &PANEL = INST81C
ISPEXEC VGET (ZPFØ5,ZPF17) PROFILE
SET &SZPFØ5 = &STR(&ZPFØ5)
SET &SZPF17 = &STR(&ZPF17)
SET &ZPFØ5 = &STR(F) /* FIND */
SET &ZPF17 = &STR(F) /* FIND */
ISPEXEC VPUT (ZPFØ5,ZPF17) PROFILE
ISPEXEC VGET (ZSCREEN)
ISPEXEC TBCLOSE &TABLEID
IF (&SYSDSN(&STR('&TLIB(&TABLEID)')) NE OK THEN DO
  ISPEXEC CONTROL DISPLAY LINE START(14)
  SLEEP 1
  WRITE ====> +
  &STR(Table &TLIB(&TABLEID) &SYSDSN(&STR('&TLIB(&TABLEID)')))
  IF &STR(&ZPFØ5) = &STR(F) THEN DO
   SET &ZPFØ5 = &STR(&SZPFØ5)
   SET &ZPF17 = &STR(&SZPF17)
   ISPEXEC VPUT (ZPFØ5,ZPF17) PROFILE
  END
  EXIT CODE(16)
END
ISPEXEC TBOPEN &TABLEID NOWRITE SHARE
SET &SORTCRIT = &STR(NAME,C,A,USERID,C,A,DOMAIN,C,A)
ISPEXEC TBSORT &TABLEID FIELDS(&SORTCRIT)
ISPEXEC TBTOP &TABLEID
SET &ZTDTOP = &STR(Ø)
SET &LASTHIT = &STR(Ø)
SET &FINDNUM = Ø
ISPEXEC CONTROL DISPLAY REFRESH
SET &TBDISRET = Ø
DO WHILE &ZTDSELS > Ø OR &TBDISRET < 8
 IF &SYSENV NE BACK THEN DO
   SET &SEL = &STR()
   IF &SAVEI = YES THEN DO
   ISPEXEC CONTROL DISPLAY RESTORE
   SET &SAVEI = &STR()
   END
   IF &ZTDSELS > Ø AND &TBDISRET NE 2Ø AND &TBDISRET NE 8 THEN DO
   ISPEXEC TBTOP &TABLEID
```

```
 ISPEXEC TBSKIP &TABLEID NUMBER(&LINENUM) NOREAD
   SET &RET = Ø
   IF &ZTDSELS > 1 THEN DO
   ISPEXEC TBDISPL &TABLEID POSITION(LINENUM)
   END
   ELSE DO
   ISPEXEC TBDISPL &TABLEID POSITION(LINENUM) PANEL(&PANEL)
   END
   SET &TBDISRET = &RET
   ISPEXEC CONTROL DISPLAY SAVE
   SET &SAVEI = YES
  END
  ELSE DO
   ISPEXEC TBTOP &TABLEID
   ISPEXEC VGET (ZVERB ZSCROLLN)
   SET &SCROLL = &ZTDTOP + &FINDNUM
   IF &ZVERB = UP THEN DO
   SET &SCROLL = &STR(-&ZSCROLLN+&ZTDTOP)
   END
   IF &ZVERB = DOWN THEN DO
   SET &SCROLL = &STR(&ZSCROLLN+&ZTDTOP)
   END
   IF &SCAN NE &STR(SCAN) THEN DO
   ISPEXEC TBSKIP &TABLEID NUMBER(&SCROLL) NOREAD
   ISPEXEC TBQUERY &TABLEID ROWNUM(ROWNUM) POSITION(CRP)
   END
   SET &RET = Ø
   IF &ZTDTOP > &ROWNUM AND &SCAN NE &STR(SCAN) THEN DO
   ISPEXEC TBDISPL &TABLEID POSITION(LINENUM)
   END
   ELSE DO
   IF &SCROLL > 1 THEN DO
    ISPEXEC TBDISPL &TABLEID POSITION(LINENUM) PANEL(&PANEL)
   END
    ELSE DO
     ISPEXEC TBDISPL &TABLEID POSITION(LINENUM) PANEL(&PANEL)
   END
   END
   SET &TBDISRET = &RET
  END
 END
  /* CONTINUE FROM PANEL */
 IF &LENGTH(&STR(&SYSNSUB(1,&ZCMD))) > Ø THEN DO
  SET &STRING = &STR(&SYSNSUB(1,&ZCMD))
  SET &RSTRING = &STR() /* CLEAR FOR CALL TO SUBROUTINE RETURN */
  SET &RET = Ø
  SYSCALL VARSTRNG RSTRING STRING(&STR('&SYSNSUB(1,&STRING)')) +
  DEBUG(&DEBUG)
  /* SYSCALL RETURN CODE DOES NOT TAKE ERROR ROUTINE */
  SET &RET = &LASTCC
  SET &ZCMD = &STR(&SYSNSUB(1,&RSTRING))
```

```
 END
 IF &SYSCAPS(&STR(&SYSNSUB(1,&ZCMD))) = NODEBUG THEN DO
 CONTROL NOMSG NOFLUSH NOLIST NOCONLIST NOSYMLIST
 SET &DEBUG = &SYSCAPS(&STR(&SYSNSUB(1,&ZCMD)))
 ISPEXEC VPUT (DEBUG) SHARED
 END
 IF &SYSCAPS(&STR(&SYSNSUB(1,&ZCMD))) = TIME THEN DO
 SET &DEBUG = &SYSCAPS(&STR(&SYSNSUB(1,&ZCMD)))
 ISPEXEC VPUT (DEBUG) SHARED
 END
 IF &SYSCAPS(&STR(&SYSNSUB(1,&ZCMD))) = NOTIME THEN DO
 SET &DEBUG = &SYSCAPS(&STR(&SYSNSUB(1,&ZCMD)))
 ISPEXEC VPUT (DEBUG) SHARED
 END
 /* PROCESS COMMAND REPEAT */
 IF &STR(&SYSNSUB(1,&P1)) NE X THEN DO
 SET &CONTINUE = &STR(YES)
 END
 DO WHILE (&STR(&SYSNSUB(1,&P1)) = X AND &PFKEY = PFØ5) OR +
 &CONTINUE NE &STR()
 ISPEXEC VGET (PFKEY)
 IF &PFKEY = PFØ5 OR &PFKEY = PF17 OR +
  (&STR(&SYSNSUB(1,&ZCMD)) = +
 &STR(&SYSNSUB(1,&SAVEFIND)) AND &STR(&SYSNSUB(1,&ZCMD)) NE &STR()) +
 THEN DO
  IF &ZTDTOP < &LASTHIT AND &ZTDTOP <= &ROWNUM AND &LASTHIT > Ø +
  THEN DO
   SET &ZTDTOP = &ZTDTOP - 1
  END
  IF &STR(&SYSNSUB(1,&SAVEFIND)) NE &STR() THEN DO
   SET &ZCMD = &STR(&SYSNSUB(1,&SAVEFIND))
  END
  SET &SCROLL = &ZTDTOP
  IF &STR(&SYSNSUB(1,&P1)) = X THEN DO
   SET &SCROLL = &STR(+Ø)
  END
  ISPEXEC TBSKIP &TABLEID NUMBER(&SCROLL) NOREAD
 END
 SET &SYSDVAL = &STR(&SYSNSUB(1,&ZCMD))
 SET &SYSDVAL = &STR(&SYSNSUB(1,&SYSDVAL))
 READDVAL &P1 &P2 &P3 &P4 &P5 &P6 &P7
  IF &SYSCAPS(&STR(&SYSNSUB(1,&ZCMD))) = DEBUG THEN DO
  CONTROL MSG NOFLUSH LIST CONLIST SYMLIST
  SET &DEBUG = &SYSCAPS(&STR(&SYSNSUB(1,&ZCMD)))
  ISPEXEC VPUT (DEBUG) SHARED
 END
  /* PREPARE FIND FUNCTIONS */
  IF (&STR(&SYSNSUB(1,&P1)) = U OR &STR(&SYSNSUB(1,&P1)) = N OR +
 &STR(&SYSNSUB(1,&P1)) = D OR &STR(&SYSNSUB(1,&P1)) = F OR +
 &STR(&SYSNSUB(1,&P1)) = X) AND +
 &STR(&SYSNSUB(1,&P2)) NE &STR() THEN DO
```

```
 SET &FIND = YES
  SET &SAVEFIND = &STR(&SYSNSUB(1,&ZCMD))
  IF &STR(&SYSNSUB(1,&P1)) = X AND &PFKEY = &STR() THEN DO
  ISPEXEC TBTOP &TABLEID
  END
 END
 ELSE DO
 SET &FIND = NO
 END
  /* PROCESS INPUT COMMAND */
 IF &LENGTH(&STR(&SYSNSUB(1,&ZCMD))) > 5 THEN DO
 IF &STR(&SYSNSUB(1,&P1)) = SORT THEN DO
  IF &STR(&SYSNSUB(1,&P3)) = &STR() THEN DO
   SET &P3 = &STR(A)
   END
   IF &STR(&SYSNSUB(1,&P3)) = &STR(ASCENDING) THEN DO
   SET &P3 = &STR(A)
   END
   IF &STR(&SYSNSUB(1,&P3)) = &STR(DESCENDING) THEN DO
   SET &P3 = &STR(D)
   END
   IF &STR(&SYSNSUB(1,&P3)) NE &STR(ASCENDING) AND +
   &STR(&SYSNSUB(1,&P3)) NE &STR(DESCENDING) AND +
   &STR(&SYSNSUB(1,&P3)) NE &STR(A) AND +
   &STR(&SYSNSUB(1,&P3)) NE &STR(D) THEN DO
    SET &P7 = &SYSNSUB(1,&P6)
    SET &P6 = &SYSNSUB(1,&P5)
    SET &P5 = &SYSNSUB(1,&P4)
    SET &P4 = &SYSNSUB(1,&P3)
    SET &P3 = &STR(A)
   END
   SET &SORTCRIT = &STR(&SYSNSUB(1,&P2,C,&P3))
   IF &STR(&SYSNSUB(1,&P4)) NE &STR() THEN DO
   IF &STR(&SYSNSUB(1,&P5)) = &STR() THEN DO
    SET &P5 = &STR(A)
    END
    IF &STR(&SYSNSUB(1,&P5)) = &STR(ASCENDING) THEN DO
    SET &P5 = &STR(A)
    END
    IF &STR(&SYSNSUB(1,&P5)) = &STR(DESCENDING) THEN DO
    SET &P5 = &STR(D)
    END
    IF &STR(&SYSNSUB(1,&P5)) NE &STR(ASCENDING) AND +
    &STR(&SYSNSUB(1,&P5)) NE &STR(DESCENDING) AND +
    &STR(&SYSNSUB(1,&P5)) NE &STR(A) AND +
    &STR(&SYSNSUB(1,&P5)) NE &STR(D) THEN DO
    SET &P7 = &SYSNSUB(1,&P6)
     SET &P6 = &SYSNSUB(1,&P5)
    SET &P5 = &STR(A)
    END
    SET &SORTCRIT = &STR(&SYSNSUB(1,&P2,C,&P3,&P4,C,&P5))
```

```
 END
   IF &STR(&SYSNSUB(1,&P6)) NE &STR() THEN DO
    IF &STR(&SYSNSUB(1,&P7)) = &STR() THEN DO
     SET &P7 = &STR(A)
    END
    IF &STR(&SYSNSUB(1,&P7)) = &STR(ASCENDING) THEN DO
     SET &P7 = &STR(A)
    END
    IF &STR(&SYSNSUB(1,&P7)) = &STR(DESCENDING) THEN DO
     SET &P7 = &STR(D)
    END
    IF &STR(&SYSNSUB(1,&P7)) NE &STR(ASCENDING) AND +
    &STR(&SYSNSUB(1,&P7)) NE &STR(DESCENDING) AND +
    &STR(&SYSNSUB(1,&P7)) NE &STR(A) AND +
    &STR(&SYSNSUB(1,&P7)) NE &STR(D) THEN DO
     SET &P7 = &STR(A)
    END
    SET &SORTCRIT = &STR(&SYSNSUB(1,&P2,C,&P3,&P4,C,&P5,&P6,C,&P7))
   END
   IF &STR(&SYSNSUB(1,&P2)) NE &STR(NAME) AND +
   &STR(&SYSNSUB(1,&P4)) NE &STR(NAME) AND +
   &STR(&SYSNSUB(1,&P6)) NE &STR(NAME) THEN DO
    SET &SORTCRIT = &SYSNSUB(1,&SORTCRIT)&STR(,NAME,C,A)
   END
   IF &STR(&SYSNSUB(1,&P2)) NE &STR(USERID) AND +
   &STR(&SYSNSUB(1,&P4)) NE &STR(USERID) AND +
   &STR(&SYSNSUB(1,&P6)) NE &STR(USERID) THEN DO
    SET &SORTCRIT = &SYSNSUB(1,&SORTCRIT)&STR(,USERID,C,A)
   END
   IF &STR(&SYSNSUB(1,&P2)) NE &STR(DOMAIN) AND +
   &STR(&SYSNSUB(1,&P4)) NE &STR(DOMAIN) AND +
   &STR(&SYSNSUB(1,&P6)) NE &STR(DOMAIN) THEN DO
    SET &SORTCRIT = &SYSNSUB(1,&SORTCRIT)&STR(,DOMAIN,C,A)
   END
   ISPEXEC TBSORT &TABLEID FIELDS(&SYSNSUB(1,&SORTCRIT))
   ISPEXEC TBTOP &TABLEID
  END
 END
 IF &LENGTH(&STR(&SYSNSUB(1,&ZCMD))) > Ø THEN DO
 SET &SAVEZCMD = &STR(&SYSNSUB(1,&ZCMD))
 END
 IF &SYSCAPS(&STR(&SYSNSUB(1,&ZCMD))) = P THEN DO
  SET &SKEL = &TABLEID
  ISPEXEC TBTOP &TABLEID
  ISPEXEC FTOPEN TEMP
  ISPEXEC FTINCL &SKEL
  ISPEXEC FTCLOSE
  ISPEXEC VGET ZTEMPF
  SUB * END(ZZ) JOBCHAR(Y)
 //STEP1 EXEC PGM=IEBGENER,REGION=6M
 //SYSPRINT DD SYSOUT=&DUMMYCL
```

```
 //SYSIN DD DUMMY
 //SYSUT2 DD SYSOUT=*
 //SYSUT1 DD DSN=&ZTEMPF,DISP=SHR
 ZZ
 FREE DA('&ZTEMPF')
 SET &ZEDSMSG = &str(Print job submitted)
 ISPEXEC SETMSG MSG(ISRZØØ1)
 END
 /* SET UP FOR FIND FUNCTIONS */
 IF &FIND = YES THEN DO
 SET &FINDNUM = Ø
 SET &TBSKRET = Ø
 SET &SYSDVAL = &STR(&SYSNSUB(1,&SAVEFIND))
 SET &SYSDVAL = &STR(&SYSNSUB(1,&SYSDVAL))
 READDVAL &A1 &A2 &A3 &A4 &A5 &A6 &A7 &A8
 IF &STR(&SYSNSUB(1,&P1)) = U THEN DO
  SET &ARG = USERID
 END
 IF &STR(&SYSNSUB(1,&P1)) = N THEN DO
  SET &ARG = NAME
 END
 IF &STR(&SYSNSUB(1,&P1)) = D THEN DO
  SET &ARG = DOMAIN
 END
 SET &SEEK = &STR(&SYSNSUB(1,&A2))
 IF &STR(&SYSNSUB(1,&P1)) = U OR &STR(&SYSNSUB(1,&P1)) = N OR +
 &STR(&SYSNSUB(1,&P1)) = D OR &STR(&SYSNSUB(1,&P1)) = F OR +
 &STR(&SYSNSUB(1,&P1)) = X THEN DO
  IF &STR(&SYSNSUB(1,&A3)) NE &STR() THEN DO
   SET &A2 = &STR(&SYSNSUB(1,&A2))&STR( )&STR(&SYSNSUB(1,&A3))
  END
  IF &STR(&SYSNSUB(1,&A4)) NE &STR() THEN DO
   SET &A2 = &STR(&SYSNSUB(1,&A2))&STR( )&STR(&SYSNSUB(1,&A4))
  END
  IF &STR(&SYSNSUB(1,&A5)) NE &STR() THEN DO
   SET &A2 = &STR(&SYSNSUB(1,&A2))&STR( )&STR(&SYSNSUB(1,&A5))
  END
  IF &STR(&SYSNSUB(1,&A6)) NE &STR() THEN DO
   SET &A2 = &STR(&SYSNSUB(1,&A2))&STR( )&STR(&SYSNSUB(1,&A6))
  END
  IF &STR(&SYSNSUB(1,&A7)) NE &STR() THEN DO
   SET &A2 = &STR(&SYSNSUB(1,&A2))&STR( )&STR(&SYSNSUB(1,&A7))
  END
  IF &STR(&SYSNSUB(1,&A8)) NE &STR() THEN DO
   SET &A2 = &STR(&SYSNSUB(1,&A2))&STR( )&STR(&SYSNSUB(1,&A8))
  END
  SET &SEEK = &SYSLC(&STR(&SYSNSUB(1,&A2)))
 END
  /* FIND FUNCTIONS */
 DO WHILE &TBSKRET = Ø AND &FIND = YES
  SET &SCAN = &STR()
```

```
 SET &RET = Ø
 ISPEXEC TBSKIP &TABLEID POSITION(FINDNUM)
 SET &TBSKRET = &RET
 SET &FIELD = &SYSLC(&STR(&SYSNSUB(4,&&&ARG))) /* field search */
 IF &STR(&SYSNSUB(1,&P1)) = F THEN DO
  SET &FIELD = &SYSLC(&STR(&SYSNSUB(1,&USERID))+
  &STR(&SYSNSUB(1,&NAME))&STR(&SYSNSUB(1,&DOMAIN)))
 END
 IF &STR(&SYSNSUB(1,&P1)) = X THEN DO
  SET &FIELD = &SYSLC(&STR(&SYSNSUB(1,&USERID))+
  &STR(&SYSNSUB(1,&NAME))&STR(&SYSNSUB(1,&DOMAIN)))
 END
 IF &TBSKRET = Ø THEN DO
  IF &LENGTH(&SYSNSUB(1,&SEEK)) <= +
  &LENGTH(&SYSNSUB(1,&FIELD)) +
  THEN DO
   SET &NAMESTR = +
   &SYSINDEX(&SYSNSUB(1,&SEEK),&SYSNSUB(1,&FIELD))
   SET &NAMESTR = +
   &SYSINDEX(&SYSNSUB(2,&SEEK),&SYSNSUB(2,&FIELD))
   IF &NAMESTR > Ø THEN DO
    SET &TBSKRET = 9999
    IF &LASTHIT > Ø THEN DO
     SET &ZTDTOP = &STR(Ø)
    END
    ELSE DO
     SET &ZTDTOP = &ZTDTOP - 1
    END
    SET &ZTDTOP = &STR(Ø)
    IF &STR(&SYSNSUB(1,&P1)) = X THEN DO
     ISPEXEC CONTROL DISPLAY LINE START(8)
     WRITE &STR(&SYSNSUB(1,&USERID))&STR( )+
     &STR(&SYSNSUB(1,&DOMAIN))&STR( )&STR(&SYSNSUB(1,&NAME))
     SET &XHIT = YES
     SET &PFKEY = &STR(PFØ5)
     ISPEXEC VPUT (PFKEY)
    END
    SET &LASTHIT = &FINDNUM
    SET &ARG = &STR(&SYSNSUB(1,&A2))
    ISPEXEC VPUT (ARG)
    SET &ZEDSMSG = &STR(&SYSNSUB(1,&ARG) found)
    ISPEXEC SETMSG MSG(ISRZØØ1)
    SET &ARG = &STR()
    ISPEXEC VPUT (ARG)
   END
  END
 END
 IF &TBSKRET = 8 THEN DO
  SET &ARG = &STR(&SYSNSUB(1,&A2))
  ISPEXEC VPUT (ARG)
  SET &ZEDSMSG = &STR(&SYSNSUB(1,&ARG) not found)
```

```
 ISPEXEC SETMSG MSG(ISRZØØ1)
     IF &STR(&SYSNSUB(1,&P1)) = X THEN DO
      SET &PFKEY = &STR()
      ISPEXEC VPUT (PFKEY)
      IF &XHIT = YES THEN DO
       SET &ZEDSMSG = &STR(&SYSNSUB(1,&ARG) found)
       ISPEXEC SETMSG MSG(ISRZØØ1)
      END
      SET &XHIT = NO
     END
     SET &ARG = &STR()
     ISPEXEC VPUT (ARG)
    END
   END
   SET &ZCMD = &STR()
  END
  ELSE DO
   SET &FINDNUM = Ø
  END
  IF &STR(&SYSNSUB(1,&P1)) NE X THEN DO
   SET &CONTINUE = &STR()
  END
 END
  /* SELECT FUNCTIONS */
 IF &LENGTH(&SYSNSUB(1,&SEL)) > Ø THEN DO
  SET &STRING = &STR(&SYSNSUB(1,&SEL))
  SET &RSTRING = &STR() /* CLEAR FOR CALL TO SUBROUTINE RETURN */
  SET &RET = Ø
  SYSCALL VARSTRNG RSTRING STRING(&STR('&SYSNSUB(1,&STRING)')) +
  DEBUG(&DEBUG)
  /* SYSCALL RETURN CODE DOES NOT TAKE ERROR ROUTINE */
  SET &RET = &LASTCC
  SET &SEL = &STR(&SYSNSUB(1,&RSTRING))
 END
 IF &STR(&SEL) NE &STR() THEN DO
  IF &STR(&CALLER) NE DUMMY THEN DO
   ISPEXEC CONTROL DISPLAY LINE START(14)
   SLEEP 1
  END
  SET &STRING = &STR(&SYSNSUB(1,&USERID))
  SET &RSTRING = &STR() /* CLEAR FOR CALL TO SUBROUTINE RETURN */
  SET &RET = Ø
  SYSCALL VARSTRNG RSTRING STRING(&STR('&SYSNSUB(1,&STRING)')) +
  DEBUG(&DEBUG)
  /* SYSCALL RETURN CODE DOES NOT TAKE ERROR ROUTINE */
  SET &RET = &LASTCC
  SET &DIRRC = &STR(&SYSNSUB(1,&RSTRING))
  SET &MEMOCC = &STR(&SYSNSUB(1,&RSTRING))
 /* */
  SET &STRING = &STR(&SYSNSUB(1,&DOMAIN))
  SET &RSTRING = &STR() /* CLEAR FOR CALL TO SUBROUTINE RETURN */
```

```
 SET &RET = Ø
  SYSCALL VARSTRNG RSTRING STRING(&STR('&SYSNSUB(1,&STRING)')) +
  DEBUG(&DEBUG)
  /* SYSCALL RETURN CODE DOES NOT TAKE ERROR ROUTINE */
  SET &RET = &LASTCC
  SET &DIRDM = &STR(&SYSNSUB(1,&RSTRING))
  SET &CCDM = &STR(&SYSNSUB(1,&RSTRING))
 /* */
  SET &STRING = &STR(&SYSNSUB(1,&NAME))
  SET &RSTRING = &STR() /* CLEAR FOR CALL TO SUBROUTINE RETURN */
  SET &RET = Ø
  SYSCALL VARSTRNG RSTRING STRING(&STR('&SYSNSUB(1,&STRING)')) +
  DEBUG(&DEBUG)
  /* SYSCALL RETURN CODE DOES NOT TAKE ERROR ROUTINE */
  SET &RET = &LASTCC
  SET &SNAME = &STR(&SYSNSUB(1,&RSTRING))
 /* */
  IF &STR(&CALLER) NE ZCC THEN DO
   IF &STR(&CALLER) NE DUMMY THEN DO
    WRITE &STR(&SYSNSUB(1,&DIRRC) AT &SYSNSUB(1,&DIRDM) +
    &SYSNSUB(1,&SNAME)) copied.
    IF &ZTDSELS > 1 THEN DO
     WRITE ====> Only one receiver can be selected as primary; use ZCC +
     to add CC-receivers
    END
    SET &COPIED = YES
    ISPEXEC VPUT (DIRRC,DIRDM)
   SET \&C = \&STR(X) ISPEXEC TBEND &TABLEID
    IF &STR(&ZPFØ5) = &STR(F) THEN DO
     SET &ZPFØ5 = &STR(&SZPFØ5)
     SET &ZPF17 = &STR(&SZPF17)
     ISPEXEC VPUT (ZPFØ5,ZPF17) PROFILE
    END
    EXIT CODE(Ø) /* RECEIVER COPIED FROM DIRECTORY */
   END
  END
  ELSE DO
   IF &STR(&SYSNSUB(1,&MEMOCC)) NE &STR(?) THEN DO
    IF &STR(&C) NE &STR() THEN DO
     WRITE ====> &STR(&SYSNSUB(1,&MEMOCC) AT &SYSNSUB(1,&CCDM)) +
     ignored, was already selected as CC.
     SLEEP 1
    END
    ELSE DO
     WRITE &STR(&SYSNSUB(1,&MEMOCC) AT &SYSNSUB(1,&CCDM) +
     &SYSNSUB(1,&SNAME)) copied.
     SET &COPIED = YES
     ISPEXEC VPUT (MEMOCC,CCDM)
     SET &C = &STR(X)
     SET &RET = Ø
```

```
 ISPEXEC TBPUT &TABLEID
     %ZCC CALLER(&SYSICMD) DEBUG(&STR(&DEBUG)) /* recursive call */
     IF &SYSCAPS(&STR(&DEBUG)) = DEBUG THEN DO
      WRITE ======> Reentering &SYSICMD <======
     END
     SET &MEMOCC = &STR()
     SET &CCDM = &STR()
     ISPEXEC VPUT (MEMOCC,CCDM)
    END
   END
   IF &ZTDSELS = 1 THEN DO
    TSOLINE1 /* clear screen when last select handled */
   END
  END
 END
END
ISPEXEC TBEND &TABLEID
IF &STR(&ZPFØ5) = &STR(F) THEN DO
 SET &ZPFØ5 = &STR(&SZPFØ5)
 SET &ZPF17 = &STR(&SZPF17)
 ISPEXEC VPUT (ZPFØ5,ZPF17) PROFILE
END
 /* */
IF &COPIED = YES THEN DO
 IF &STR(&CALLER) NE ZCC THEN DO
  ISPEXEC VPUT (DIRRC,DIRDM)
 END
 ELSE DO
  SET &CCDM = &STR()
  IF &COPIED = YES THEN DO
   SET &MEMOCC = &STR()
  END
  ELSE DO
   SET &MEMOCC = &STR(?)
  END
 END
 ISPEXEC VPUT (MEMOCC,CCDM)
 EXIT CODE(Ø) /* RECEIVER COPIED FROM DIRECTORY */
END
EXIT CODE(4) /* RECEIVER NOT COPIED FROM DIRECTORY */
 /* INLINE SUBROUTINES */
VARSTRNG: +
PROC 1 RSTRING STRING() DEBUG(NEBUG)
 /* INLINE VARSTRNG ROUTINE; TRUNCATE TRAILING BLANKS */
 CONTROL NOMSG NOFLUSH NOLIST NOCONLIST NOSYMLIST
 ATTN DO
  SET &FLUSH = FLUSH /* NEXT STATEMENT MUST BE NULL LINE */
 END
 ERROR DO
  SET &RET = &LASTCC
  RETURN
```

```
 END
 IF &SYSCAPS(&STR(&DEBUG)) NE DEBUG THEN DO
  ISPEXEC VGET (DEBUG)
 END
 IF &STR(&DEBUG) = &STR() THEN DO
  SET &DEBUG = NEBUG
 END
 IF &SYSCAPS(&STR(&DEBUG)) = DEBUG THEN DO
  CONTROL MSG NOFLUSH LIST CONLIST SYMLIST
 END
 IF &FLUSH = FLUSH THEN DO
  SET &DEBUG = NEBUG
  ISPEXEC VPUT (DEBUG) SHARED
  SET &ZEDSMSG = &str(Function interrupted)
  ISPEXEC SETMSG MSG(ISRZØØ1)
  RETURN CODE(Ø)
 END
 ISPEXEC CONTROL ERRORS RETURN
 SYSREF &RSTRING
 SET &RSTRING = &STR(&SYSNSUB(1,&STRING))
 IF &STR(&SYSNSUB(1,&STRING)) = &STR() THEN DO
  RETURN CODE(Ø)
 END
 SET &RET = Ø
 SET &ALLBLANKS = +
 &STR( \blacksquare -
 -
 )
 IF &LENGTH(&SYSNSUB(1,&STRING)) > Ø THEN DO
  SET &SRCHSPC = &STR( ) /* look for last blank */
  SET &STARTSPC = 1
  SET &LOCSPC = 1
  SET &LASTSPC = Ø
  SET &LENRCP = &LENGTH(&STR(&SYSNSUB(1,&STRING)))
  SET &MAXT = &LENRCP
  SET &R = Ø
  DO WHILE &LOCSPC > Ø AND &STARTSPC <= &LENRCP AND &R < &MAXT
   SET &R = &R + 1
   SET &LOCSPC = +
   &SYSINDEX(&STR(&SRCHSPC),&STR(&SYSNSUB(1,&STRING)),&STARTSPC)
   IF &LOCSPC > Ø THEN DO
    SET &STARTSPC = &LOCSPC + 1
    SET &LASTSPC = &LOCSPC
    IF &LASTSPC > Ø AND &LENRCP > &EVAL(&LASTSPC + 1) +
    THEN DO /* REST BLANKS */
     IF &SUBSTR(&LASTSPC:&LENRCP,&STR(&SYSNSUB(1,&STRING))) = +
     &SUBSTR(1:&LENRCP-&LASTSPC-1,&STR(&ALLBLANKS)) THEN DO
      SET &STRING = +
     &SUBSTR(1:&LASTSPC-1,&STR(&SYSNSUB(1,&STRING)))
      SET &R = &MAXT
```

```
 END
   END
  END
  END
 END
 SET &RSTRING = &STR(&SYSNSUB(1,&STRING))
 RETURN CODE(Ø)
END
 /* */
```
#### MAIN MAILBOX PANEL INST81

This panel is called from an ISPF panel as selection 81 as follows:

```
 '81','PANEL(INST81) NEWAPPL(U81) PASSLIB'
)ATTR
 ! TYPE(OUTPUT) INTENS(HIGH) CAPS(ON) JUST(LEFT) PAD(' ')
 \ TYPE(TEXT) INTENS(LOW) CAPS(ON) JUST(LEFT) PAD(' ') SKIP(ON)
 ¬ TYPE(INPUT) COLOR(RED) CAPS(OFF) JUST(LEFT) PAD('_')
  TYPE(INPUT) INTENS(LOW) CAPS(ON) JUST(RIGHT) PAD(' ')
 < TYPE(INPUT) INTENS(NON)
 " TYPE(TEXT) COLOR(GREEN) INTENS(HIGH)
  ` TYPE(TEXT) COLOR(TURQ) INTENS(HIGH)
  ' TYPE(TEXT) COLOR(YELLOW) INTENS(HIGH)
 ; TYPE(TEXT) COLOR(RED) INTENS(HIGH)
 ? TYPE(TEXT) COLOR(PINK) INTENS(HIGH)
 3 TYPE(TEXT) COLOR(RED) INTENS(HIGH) HILITE(REVERSE) /* hex fa */
 w TYPE(TEXT) COLOR(RED) INTENS(HIGH) HILITE(USCORE) /* hex fb */
 p TYPE(TEXT) COLOR(RED) INTENS(HIGH) HILITE(BLINK) /* hex fc */
)BODY EXPAND(@@) window(8Ø,24)
%-@-@-;E-Mail Interface%-@-@-
%Execute Function ===>_ZCMD 'Member =>_MEMOMB
'Optnl
'Tso Dataset Name ===>_MEMODS '
'Mail Title ===>¬MEMOID
'Receivers Name ===>¬MEMORC
                                                     'Question Mark =>
Directory
'Domain ===>¬MEMODG
'Optional
+ "Mail can be sent directly from TSO to any receiver in CC:Mail,
Internet,
+ "or to a TSO-user. Mail can also be received.
+ "Mail can be sent directly from ISPF edit using macros ZMAIL,
ZREMAIL, ZREPLY
'Via SMTP:?CC:Mail Europe:"enter receivers name. Domain defaults
to;sc.ccm.com
         ' ?CC:Mail USA:"enter receivers name. Enter Domain
as;usa"or;us.ccm.com
         ' ?TSO user in MULP:"enter receivers TSO userid, Domain defaults
```

```
to;MULP
          ' ?TSO user in other MVS:"enter receivers TSO userid and
Domain=NJE-addr
          ' ?Internet:"enter users identification and domain name.
'+
+ % 2+` Edit Mail in Tso Dataset %|% 1Ø+` Edit and Send Mail to
SMTP
+ %11+` Send Mail from Dataset to Smtp%|% 12+` Receive Mail from Smtp
+ %13+` Show Mail Directory %|%
+
_DEBUG+
+
+
)INIT
 VGET (MEMODS,MEMOMB,MEMOID,MEMORC,MEMODG)
  .CURSOR = ZCMD
  &ZPRIM = NO
 kDFBUG = ' ' &MEMORC = ' '
 &MEMODG = ' '
)REINIT
  IF (&MEMODS = ' ')
     &MEMODS = '&ZUSER..SMTP'
  REFRESH(*)
  .ATTR (.CURSOR) = 'COLOR(RED) HILITE(REVERSE)'
)PROC
  REFRESH(*)
  IF (&ZCMD = ' ')
     IF (&MEMORC = '?')
        &ZCMD = '13'
  VER (&ZCMD,NONBLANK,MSG=INST341)
  &JOB = &ZCMD
  IF (&ZCMD = 2)
     VER (&MEMODS,NONBLANK,MSG=INST344)
     VER (&MEMODS,DSNAME,MSG=INST344)
     IF (&MEMOMB ¬= ' ')
        VER (&MEMOMB,NAME,MSG=INST345)
  IF (&ZCMD = 1Ø)
     VER (&MEMOID,NONBLANK,MSG=INST346)
     IF (&MEMOID = ' ')
        .CURSOR = MEMOID
     VER (&MEMORC,NONBLANK,MSG=INST347)
     IF (&MEMORC = ' ')
        .CURSOR = MEMORC
     &DM = ' '
     IF (&MEMODG ¬= ' ')
        &DM = 'DOMAIN(''&MEMODG'')'
  IF (&ZCMD = 11)
     VER (&MEMODS,NONBLANK,MSG=INST344)
     VER (&MEMODS,DSNAME,MSG=INST344)
```

```
 IF (&MEMODS = ' ')
        .CURSOR = MEMODS
     &SMTPDS = &MEMODS
     IF (&MEMOMB ¬= ' ')
        VER (&MEMOMB,NAME,MSG=INST345)
        &SMTPDS = '&MEMODS(&MEMOMB)'
     VER (&MEMOID,NONBLANK,MSG=INST346)
     IF (&MEMOID = ' ')
        .CURSOR = MEMOID
     VER (&MEMORC,NONBLANK,MSG=INST347)
     IF (&MEMORC = ' ')
        .CURSOR = MEMORC
     &DM = ' '
     IF (&MEMODG ¬= ' ')
        &DM = 'DOMAIN(''&MEMODG'')'
  &ZSEL = TRANS( TRUNC (&ZCMD,'.')
               2,'CMD(%MAILEDIT)'
              1Ø,'CMD(%MAILSENS RC(''&MEMORC'') ID(''&MEMOID'') +
                       MAILPNL(YES) &DM)'
              11,'CMD(%MAILSENS RC(''&MEMORC'') ID(''&MEMOID'') +
                       DS(&SMTPDS) MAILPNL(YES) &DM)'
              12,'CMD(%MAILRECV)'
              13,'CMD(%MAILDIRS CALLER(DUMMY))'
               A,'PGM(ISFISP) PARM(H &ZUSER.Y) NOCHECK NEWAPPL(ISF)'
               H,'PGM(ISFISP) PARM(H) NOCHECK NEWAPPL(ISF)'
                I,'PGM(ISFISP) PARM(I) NOCHECK NEWAPPL(ISF)'
               O,'PGM(ISFISP) PARM(O) NOCHECK NEWAPPL(ISF)'
            'DA','PGM(ISFISP) PARM(DA OJOB) NOCHECK NEWAPPL(ISF)'
             'LO','PGM(ISFISP) PARM(LOG) NOCHECK NEWAPPL(ISF)'
                 ' ','PANEL(ISR@PRIM)'
               *,'?')
VPUT (MEMODS,MEMOMB,MEMOID,MEMORC,MEMODG)
VPUT (MEMODS,MEMOID) PROFILE
)END
```
#### PANEL INST81A

#### It is called from CLIST (edit macro) ZMAIL to get mail characteristics, ie receiver, receiver's domain, and subject:

```
)ATTR
```

```
 ! TYPE(OUTPUT) INTENS(HIGH) CAPS(ON) JUST(LEFT) PAD(' ')
 \ TYPE(TEXT) INTENS(LOW) CAPS(ON) JUST(LEFT) PAD(' ') SKIP(ON)
 ¬ TYPE(INPUT) COLOR(RED) CAPS(OFF) JUST(LEFT) PAD('_')
 TYPE(INPUT) INTENS(LOW) CAPS(ON) JUST(RIGHT) PAD(' ')
 < TYPE(INPUT) INTENS(NON)
 " TYPE(TEXT) COLOR(GREEN) INTENS(HIGH)
 ` TYPE(TEXT) COLOR(TURQ) INTENS(HIGH)
 ' TYPE(TEXT) COLOR(YELLOW) INTENS(HIGH)
```
- 
- **; TYPE(TEXT) COLOR(RED) INTENS(HIGH)**

```
 ? TYPE(TEXT) COLOR(PINK) INTENS(HIGH)
  3 TYPE(TEXT) COLOR(RED) INTENS(HIGH) HILITE(REVERSE) /* hex fa */
 w TYPE(TEXT) COLOR(RED) INTENS(HIGH) HILITE(USCORE) /* hex fb */
  p TYPE(TEXT) COLOR(RED) INTENS(HIGH) HILITE(BLINK) /* hex fc */
)BODY EXPAND(@@) window(8Ø,24)
%-@-@-;E-Mail Interface%-@-@-
%Command ===>_ZCMD
+
+
'Mail Title ===>¬MEMOID
+
'Receivers Name ===>¬MEMORC
                                                       'Question Mark =>
Directory
'Domain (optional) ===>¬MEMODG
+
+
?Receiver and Domain:
? CC:Mail Europe:"enter receivers name. Domain defaults to;sc.ccm.com
? CC:Mail USA:"enter receivers name. Enter Domain as;usa"or;us.ccm.com
? TSO user in MULP:"enter receivers TSO userid, Domain defaults to;mulp
? TSO user in other MVS:"enter receivers TSO userid and Domain=NJE-addr
? Internet:"enter users identification and domain name.
+
+
_DEBUG+
+
+ ?Enter:;Continue ?PF3:;Terminate
+
+
)INIT
  &ZPRIM = NO
  .CURSOR = MEMOID
  &DEBUG = ' '
  &RESP = ' '
  &MEMORC = ' '
  &MEMODG = ' '
)REINIT
  REFRESH(*)
  .ATTR (.CURSOR) = 'COLOR(RED) HILITE(REVERSE)'
  &RESP = ' '
)PROC
  REFRESH(*)
  VER (&MEMOID,NONBLANK,MSG=INST346)
  IF (&MEMOID = ' ')
     .CURSOR = MEMOID
  VER (&MEMORC,NONBLANK,MSG=INST347)
  IF (&MEMORC = ' ')
     .CURSOR = MEMORC
  &DM = ' '
```

```
 IF (&MEMODG ¬= ' ')
     &DM = 'DOMAIN(''&MEMODG'')'
 IF (.RESP ¬= ENTER)
      &RESP = CANCEL
 VPUT (RESP)
 VPUT (MEMOID,MEMORC,MEMODG,DM)
 VPUT (MEMOID) PROFILE
)END
```
#### PANEL INST81B

Called from CLIST (edit macro) ZCC to get cc-receiver(s) and corresponding domain(s):

```
)ATTR
 ! TYPE(OUTPUT) INTENS(HIGH) CAPS(ON) JUST(LEFT) PAD(' ')
  \ TYPE(TEXT) INTENS(LOW) CAPS(ON) JUST(LEFT) PAD(' ') SKIP(ON)
  ¬ TYPE(INPUT) COLOR(RED) CAPS(OFF) JUST(LEFT) PAD('_')
  TYPE(INPUT) INTENS(LOW) CAPS(ON) JUST(RIGHT) PAD(' ')
  < TYPE(INPUT) INTENS(NON)
  " TYPE(TEXT) COLOR(GREEN) INTENS(HIGH)
  ` TYPE(TEXT) COLOR(TURQ) INTENS(HIGH)
  ' TYPE(TEXT) COLOR(YELLOW) INTENS(HIGH)
  ; TYPE(TEXT) COLOR(RED) INTENS(HIGH)
  ? TYPE(TEXT) COLOR(PINK) INTENS(HIGH)
 3 TYPE(TEXT) COLOR(RED) INTENS(HIGH) HILITE(REVERSE) /* hex fa */
 w TYPE(TEXT) COLOR(RED) INTENS(HIGH) HILITE(USCORE) /* hex fb */
 p TYPE(TEXT) COLOR(RED) INTENS(HIGH) HILITE(BLINK) /* hex fc */
)BODY EXPAND(@@) window(8Ø,24)
%-@-@-;E-Mail Interface%-@-@-
%Command ===>_ZCMD
+
+
+
+
'Receivers Name ===>¬MEMOCC
                                                      'Question Mark =>
Directory
'Domain (optional) ===>¬CCMEMODG
'+
+
?Receiver and Domain:
? CC:Mail Europe:"enter receivers name. Domain defaults to;sc.ccm.com
? CC:Mail USA:"enter receivers name. Enter Domain as;usa"or;us.ccm.com
? TSO user in MULP:"enter receivers TSO userid, Domain defaults to;mulp
? TSO user in other MVS:"enter receivers TSO userid and Domain=NJE-addr
? Internet:"enter users identification and domain name.
+
+
```

```
_DEBUG+
+
+ ?Enter:;Continue ?PF3:;Terminate
+
+
)INIT
 &ZPRIM = NO
  .CURSOR = MEMOCC
 &DEBUG = ' '
 &RESP = ' '
  IF (&MEMOCC = ' ')
     &CCMEMODG = ' '
  IF (&MEMOCC = '?')
     .RESP = 'ENTER'
)REINIT
  REFRESH(*)
  .ATTR (.CURSOR) = 'COLOR(RED) HILITE(REVERSE)'
  &RESP = ' '
)PROC
  REFRESH(*)
  VER (&MEMOCC,NONBLANK,MSG=INST347)
  IF (&MEMOCC = ' ')
     .CURSOR = MEMOCC
  &CCDM = &CCMEMODG
  IF (.RESP ¬= ENTER)
      &RESP = CANCEL
  VPUT (RESP)
 VPUT (MEMOCC,CCDM)
)END
```
#### ISPF MESSAGE MEMBER INST34

It contains the relevant messages used in the mailbox routines:

**INST34Ø 'FUNCTION INTERRUPTED ' .ALARM=YES 'FUNCTION &SUBFUNC IN PROGRESS WAS INTERRUPTED.' INST341 'NO SELECTION MADE ' .TYPE=ACTION .WINDOW=NORESP 'PLEASE ENTER ONE OF THE SELECTABLE FUNCTIONS FROM MENU.' INST342 'DATASET ¬ PARTITIONED' .TYPE=ACTION .WINDOW=NORESP 'SMTP MAILBOX DATASET MUST BE PARTITIONED.' INST343 'DATASET NOT AVAILABLE' .TYPE=ACTION .WINDOW=NORESP 'YOU ARE PROBABLY LOOKING FOR AN UNDEFINED DATASET.' INST344 'ENTER DATASET NAME ' .TYPE=ACTION .WINDOW=NORESP 'ENTER NAME OF TSO DATASET TO CONTAIN MAIL.' INST345 'ENTER MEMBER NAME ' .TYPE=ACTION .WINDOW=NORESP**

<span id="page-30-0"></span>**'ENTER MEMBER NAME IN TSO DATASET TO CONTAIN MAIL.' INST346 'ENTER MAIL ID ' .TYPE=ACTION .WINDOW=NORESP 'ENTER NAME OR SUBJECT OF MAIL YOU WANT TO PROCESS.' INST347 'ENTER RECEIVER (USER)' .TYPE=ACTION 'SPECIFY THE USERID WHO SHALL RECEIVE THIS MAIL.' INST348 'RECORD LENGTH ¬ 255. ' .TYPE=ACTION .WINDOW=NORESP 'RECORD LENGTH OF SMTP MAILBOX DATASET MUST BE 255.' INST349 'NO MAIL TO RECEIVE ' .TYPE=WARNING .WINDOW=NORESP 'SORRY THERE WAS NO MAIL TO RECEIVE'** *Editor's note: this article will be continued in the next issue.*

*Nils Plum Systems Programmer (Denmark)* © Xephon 1998

## **Implementing a Wide Area Network**

The RAC is a UK-based motoring organization, which, apart from its breakdown service, also offers legal, technical, and other motoringrelated services. As a round-the-clock business, it is heavily dependent on information technology. Thanks to the replacement of three Wide Area Networks (WANs) by one routed SMDS network, the RAC is better equipped than ever before. And with a return on investment of around a year, the financial savings are substantial.

Operating throughout the UK, the RAC has a number of regional Command Centres and other offices. Although physical separation between offices is common for many businesses, using different IT platforms across locations does present problems. Relying on three different WANs can make life difficult indeed. The RAC's three networks have recently become a single, scalable infrastructure.

THREE WAY SERVICE

Developed over several years, the three WANs had entirely different purposes. An SNA network served an IBM 3090 mainframe, used for the membership system. Problems included Front End Processor (FEP) capacity constraints, line utilization mis-matches, and spiralling costs for more bandwidth.

A second RAC network, running DECNET protocols, supported frontline rescue services. Based on a fully-meshed design, it provided staff in five RAC Command Centres with the CARS (Computer Aided Rescue Services) application. Although it is highly resilient, congestion problems were beginning to be apparent.

Thirdly, the fast-growing 'Enterprise' network supported pensions and payroll, Lotus ccMail, personnel, and document image processing users. Built around Cisco 2500 routers, a single point of failure and capacity constraints were the main concerns.

#### STRATEGIC REVIEW

Issues included difficult information sharing, high cost of ownership, and duplicated network support. Lack of bandwidth management, poor resilience, and under-utilization also figured. LANs were based on Token Ring and Ethernet with IP, IPX, SNA, and DECNET protocols, all adding to the support workload.

In developing the RAC's new WAN strategy, cost-savings were topof-the-list. Installing more circuits was impractical and expensive. The RAC wanted a single location-independent network, allowing anywhere-to-anywhere user connections.

To find a solution, the project was effectively split into two areas. Three WANs would become one. Existing Kilostream and FBS (Flexible Bandwidth Services) bearer circuits would be replaced with a single technology. The core issue was swiftly identified – the key to the whole project was the IBM mainframe and how it was integrated into the new network.

By using a Cisco router with a Channel Interface Processor card (CIP), the mainframe's Front End Processor (FEP) could be replaced. Through this direct connection to the mainframe channel, services would be delivered using TCP/IP protocols to routers on remote sites. Use of multiple routers and ISDN standby links would provide fully automatic resilience.

SMDS, ATM, and Frame Relay services were then reviewed. Switched Multimegabit Data Services (SMDS) offered a connectionless approach and reduced network and administration costs, as well as an easy migration path. It would also provide scalable bandwidth for an any-to-any client/server, multiprotocol network for all current and future applications.

#### PROJECT

By November 1996, the project was underway. All the equipment was tested and pre-configured by Chernikeeff before being installed. The Enterprise Network was the first to be migrated. SMDS was deployed and connected to new routers, and the old routes were closed down. Next on the list was the SNA network. The mainframe was connected to a Cisco 7500 router via a CIP card with other SMDS-linked routers deployed on remote sites.

Attention then focused on the mission-critical CARS network. Migration was over a cautious seven-month period to avoid disruption to members.

#### HIGH AVAILABILITY

Using IBM NetView 6000 and CiscoWorks, network management is now straightforward. Should any SMDS circuits go down, users are transparently switched to ISDN. Router failures are accommodated too.

With the new network delivering "extremely high levels of flexibility" for 2,500 users, the RAC's savings will top £600,000 in just four years. The return on investment is around a year. This has helped along other projects including new switched Ethernet LANs, a Cisco AS5200 remote access router for dial-up users, server migrations, and disaster recovery planning.

*Charles Fountain Marketing Manager*

*Chernikeeff Networks Ltd* © Chernikeeff Networks Ltd 1998

## <span id="page-33-0"></span>**Link between NCPs – part 2**

*This month we continue the article describing a method that allows ten computers to be linked using a switched link.*

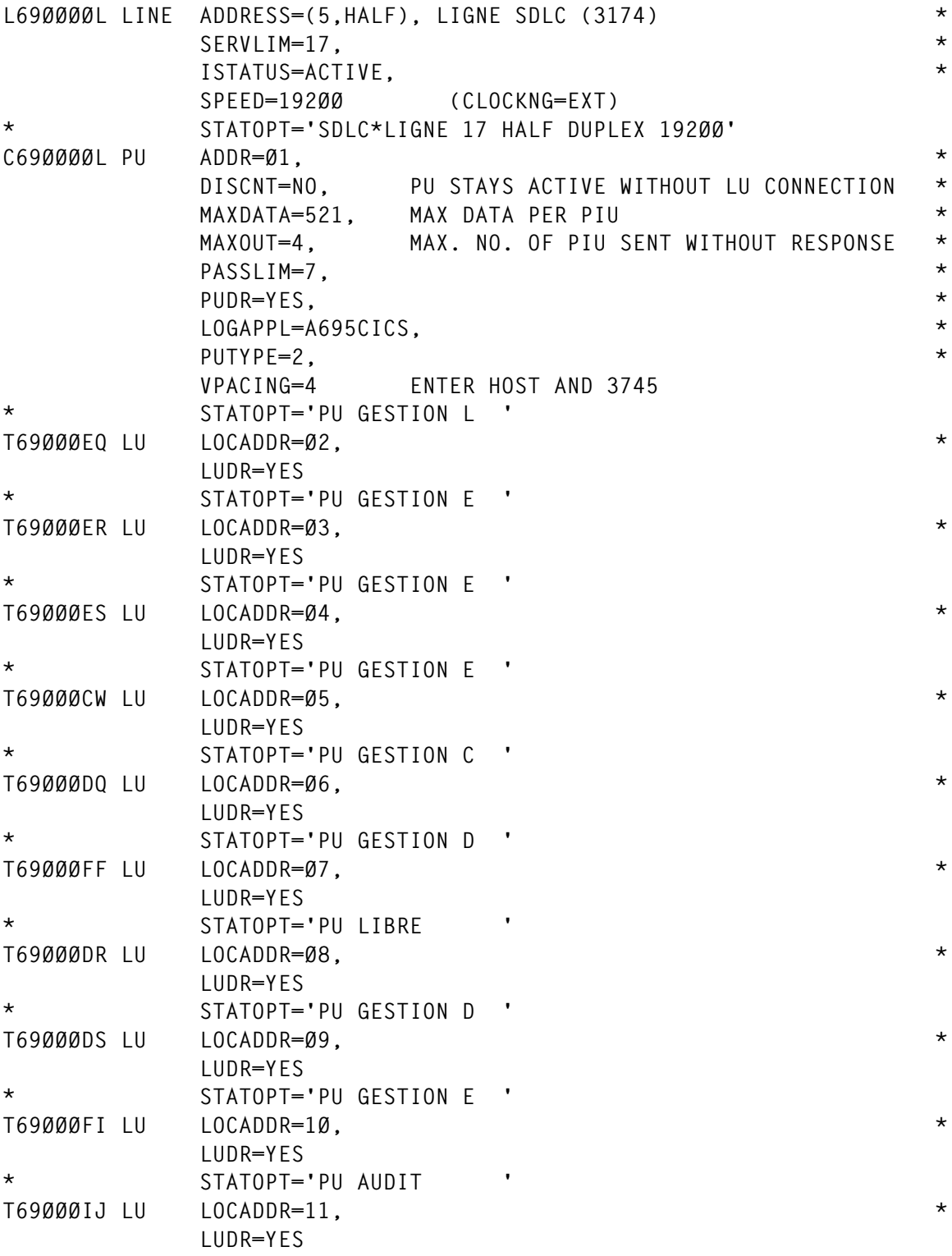

```
* STATOPT='PU LO '
T69ØØØIK LU LOCADDR=12, *
          LUDR=YES
         * STATOPT='PU L*LO '
T69ØØØGL LU LOCADDR=13, *
          LUDR=YES
* STATOPT='PU L*GESTION D'
T69ØØØGM LU LOCADDR=14, *
          LUDR=YES
         * STATOPT='PU L*GUICHET '
T69ØØØGN LU LOCADDR=15, *
          LUDR=YES
         * STATOPT='PU L*STANDARD '
T69ØØØKO LU LOCADDR=16, *
          LUDR=YES
         * STATOPT='PU L*KAISSE '
T69ØØØKP LU LOCADDR=17, *
          LUDR=YES
* STATOPT='PU *GESTION '
*
*********************************************************************
** LIGNES /SDLC 327Ø / FORMATION C. I. C. S. **
** 15 SCREENS + ONE PRINTER E. S. S. A. I. **
*********************************************************************
*
L69ØØØØØ LINE ADDRESS=(27,HALF), LINE SDLC (3174) *
          SERVLIM=17, *
           ISTATUS=ACTIVE, *
          SPEED=96ØØ (CLOCKNG=EXT)
         * STATOPT='SDLC*LIGNE 27 '
C69ØØØØØ PU ADDR=Ø1, *
         DISCNT=NO, PU STAYS ACTIVE WITHOUT LU CONNECTION<br>MAXDATA=265. MAX DATA PER PIU
                     MAXDATA=265, MAX DATA PER PIU *
          MAXOUT=7, MAX. NO. OF PIU SENT WITHOUT RESPONSE *
          PASSLIM=7, *
          PUDR=YES, *
          USSTAB=USSTAB3C, *
          PUTYPE=2, *
          VPACING=8 ENTER HOST AND 3745
         * STATOPT=' *FORMATION'
T69ØØØØA LU LOCADDR=Ø2, LU ECRAN *
           LUDR=YES
* STATOPT=' *FORMATION'
T69ØØØØB LU LOCADDR=Ø3, LU ECRAN *
           LUDR=YES
         * STATOPT=' *FORMATION'
T69ØØØØC LU LOCADDR=Ø4, LU ECRAN *
          LUDR=YES
          * STATOPT=' *FORMATION'
T69ØØØØD LU LOCADDR=Ø5, LU ECRAN *
          LUDR=YES
```

```
* STATOPT=' *FORMATION'
T69ØØØØE LU LOCADDR=Ø6, LU ECRAN *
           LUDR=YES
           * STATOPT=' *FORMATION'
T69ØØØØF LU LOCADDR=Ø7, LU ECRAN *
           LUDR=YES
* STATOPT=' *FORMATION'
T69ØØØØG LU LOCADDR=Ø8, LU ECRAN *
           LUDR=YES
           * STATOPT=' *FORMATION'
T69ØØØØH LU LOCADDR=Ø9, LU ECRAN *
           LUDR=YES
           * STATOPT=' *FORMATION'
T69ØØØØI LU LOCADDR=1Ø, LU ECRAN *
           LUDR=YES
           * STATOPT=' *FORMATION'
T69ØØØØJ LU LOCADDR=11, LU ECRAN *
           LUDR=YES
* STATOPT=' *FORMATION'
T69ØØØØK LU LOCADDR=12, LU ECRAN *
           LUDR=YES
* STATOPT=' *FORMATION'
T69ØØØØL LU LOCADDR=13, LU ECRAN *
           LUDR=YES
           * STATOPT=' *FORMATION'
T69ØØØØM LU LOCADDR=14, LU ECRAN *
           LUDR=YES
* STATOPT=' *FORMATION'
T69ØØØØN LU LOCADDR=15, LU ECRAN *
           LUDR=YES
* STATOPT=' *FORMATION'
T69ØØØØO LU LOCADDR=16, LU ECRAN *
            LUDR=YES
* STATOPT=' *FORMATION'
T69ØØØØP LU LOCADDR=17, LU IMPRIMANTE *
            DLOGMOD=SCS3287,MODETAB=BIND3287, *
            PACING=7, *
           LUDR=YES
* STATOPT='FORM*LIBRE '
*
*--------------------------------------------------------------------*
* LIGNE S N A C. I. C. S. R. E. E. L. *
* CONTROLEUR S : 16 SCREENS *
*--------------------------------------------------------------------*
L69ØØØØS LINE ADDRESS=(3,FULL), LIGNE SDLC (3174) *
            SERVLIM=17, *
            ISTATUS=ACTIVE, *
            SPEED=192ØØ (CLOCKNG=EXT)
           * STATOPT='SDLC*LIGNE 3 FULL DUPLEX'
C69ØØØØS PU ADDR=Ø1, *
           DISCNT=NO, PU STAYS ACTIVE WITHOUT LU CONNECTION *
```
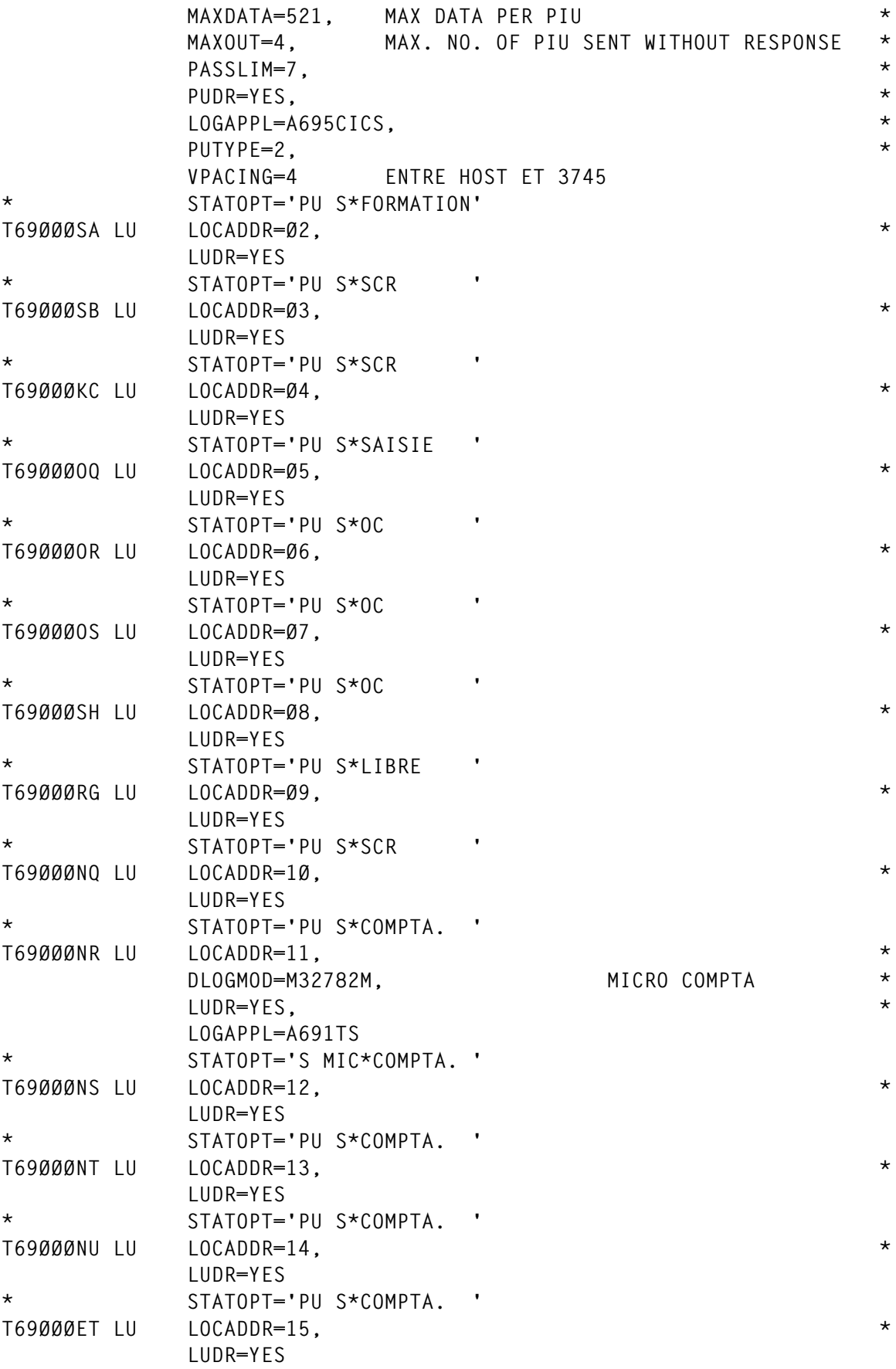

© 1998. Reproduction prohibited. Please inform Xephon of any infringement. 37

```
* STATOPT='PU S*GESTION E'
T69ØØØEU LU LOCADDR=16, *
           LUDR=YES
          * STATOPT='PU S*GESTION E'
T69ØØØEV LU LOCADDR=17,
           LUDR=YES
* STATOPT='PU S*GESTION E'
*
*--------------------------------------------------------------------*
* LIGNE S N A C. I. C. S. R. E. E. L. *
*--------------------------------------------------------------------*
L69ØØØØF LINE ADDRESS=(1,FULL), LIGNE SDLC (3174) *
           SERVLIM=17, *
           ISTATUS=ACTIVE, *
           SPEED=192ØØ (CLOCKNG=EXT)
          * STATOPT='SDLC*LIGNE 11 '
C69ØØØØF PU ADDR=Ø1, *
           DISCNT=NO, PU STAYS ACTIVE WITHOUT LU CONNECTION *
 MAXDATA=265, MAX DATA PER PIU *
 MAXOUT=7, MAX. NO. OF PIU SENT WITHOUT RESPONSE *
           PASSLIM=7, *
           PUDR=YES, *
           LOGAPPL=A695CICS, *
           PUTYPE=2, *
                    ENTRE HOST ET 3745
* STATOPT='PU F*GESTION A'
T69ØØØAQ LU LOCADDR=Ø2, *
           LUDR=YES
          * STATOPT='PU F*GESTION A'
T69ØØØAR LU LOCADDR=Ø3, *
           LUDR=YES
          * STATOPT='PU F*GESTION A'
T69ØØØAS LU LOCADDR=Ø4, *
           LUDR=YES
          * STATOPT='PU F*GESTION A'
T69ØØØAT LU LOCADDR=Ø5, *
           LUDR=YES
* STATOPT='PU F*GESTION A'
T69ØØØAU LU LOCADDR=Ø6, *
           LUDR=YES
* STATOPT='PU F*GESTION A'
*
T69ØØØBQ LU LOCADDR=Ø7, *
           LUDR=YES
* STATOPT='PU F*GESTION B'
T69ØØØBR LU LOCADDR=Ø8, *
           LUDR=YES
* STATOPT='PU F*GESTION B'
T69ØØØBS LU LOCADDR=Ø9, *
           LUDR=YES
* STATOPT='PU F*GESTION B'
```

```
T69ØØØBT LU LOCADDR=1Ø, *
          LUDR=YES
* STATOPT='PU F*GESTION B'
T69ØØØBU LU LOCADDR=11, *
          LUDR=YES
* STATOPT='PU F*GESTION B'
*
T69ØØØCQ LU LOCADDR=12, *
          LUDR=YES
         * STATOPT='PU F*GESTION C'
T69ØØØCR LU LOCADDR=13, *
          LUDR=YES
         * STATOPT='PU F*GESTION C'
T69ØØØCS LU LOCADDR=14, *
          LUDR=YES
         * STATOPT='PU F*GESTION C'
T69ØØØCT LU LOCADDR=15, *
          LUDR=YES
* STATOPT='PU F*GESTION C'
T69ØØØCU LU LOCADDR=16, *
          LUDR=YES
* STATOPT='PU F*GESTION C'
T69ØØØCV LU LOCADDR=17, *
          LUDR=YES
* STATOPT='PU F*GESTION C'
*
*--------------------------------------------------------------------*
* LIGNE S N A M S D L C SAISIE KEYMASTER *
*--------------------------------------------------------------------*
L69ØØØØM LINE ADDRESS=(2,FULL), LIGNE SDLC (3174) *
          SERVLIM=17, *
          ISTATUS=ACTIVE, *
          SPEED=96ØØ (CLOCKNG=EXT)
         * STATOPT='SDLC*LIGNE 2 FULL DUPLEX'
C69ØØØØM PU ADDR=Ø1, *
 DISCNT=NO, PU STAYS ACTIVE WITHOUT LU CONNECTION *
          MAXDATA=265, MAX DATA PER PIU *
          MAXOUT=7, MAX. NO. OF PIU SENT WITHOUT RESPONSE *
          PASSLIM=7, *
          PUDR=YES, *
          LOGAPPL=A699CICS, *
          PUTYPE=2, *
          VPACING=8 ENTRE HOST ET 3745
* STATOPT=' *SAISIE '
T69ØØØMA LU LOCADDR=Ø2, *
          LUDR=YES
* STATOPT=' *SAISIE '
T69ØØØMB LU LOCADDR=Ø3, *
          LUDR=YES
* STATOPT=' *SAISIE '
T69ØØØMC LU LOCADDR=Ø4, *
```
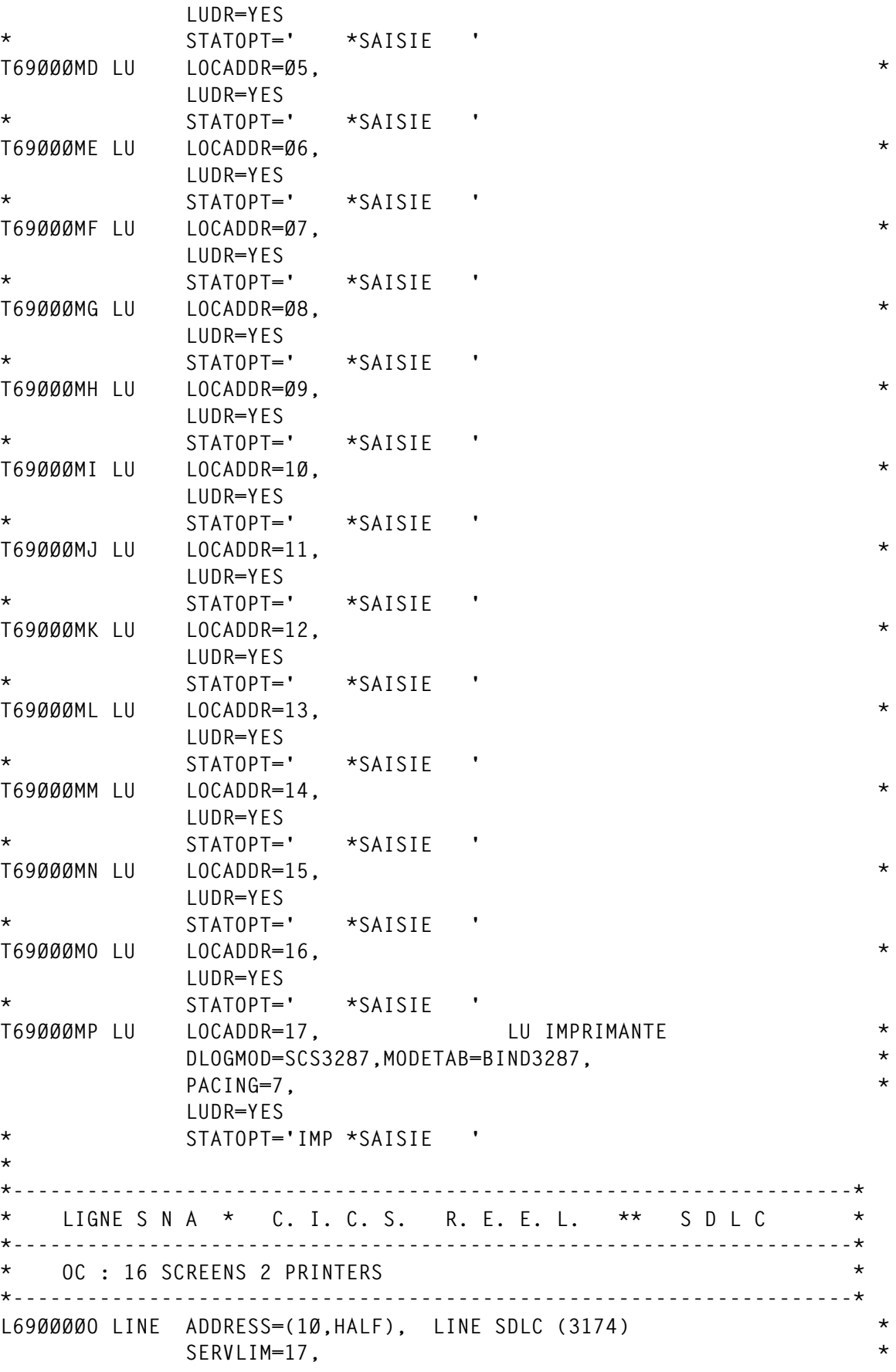

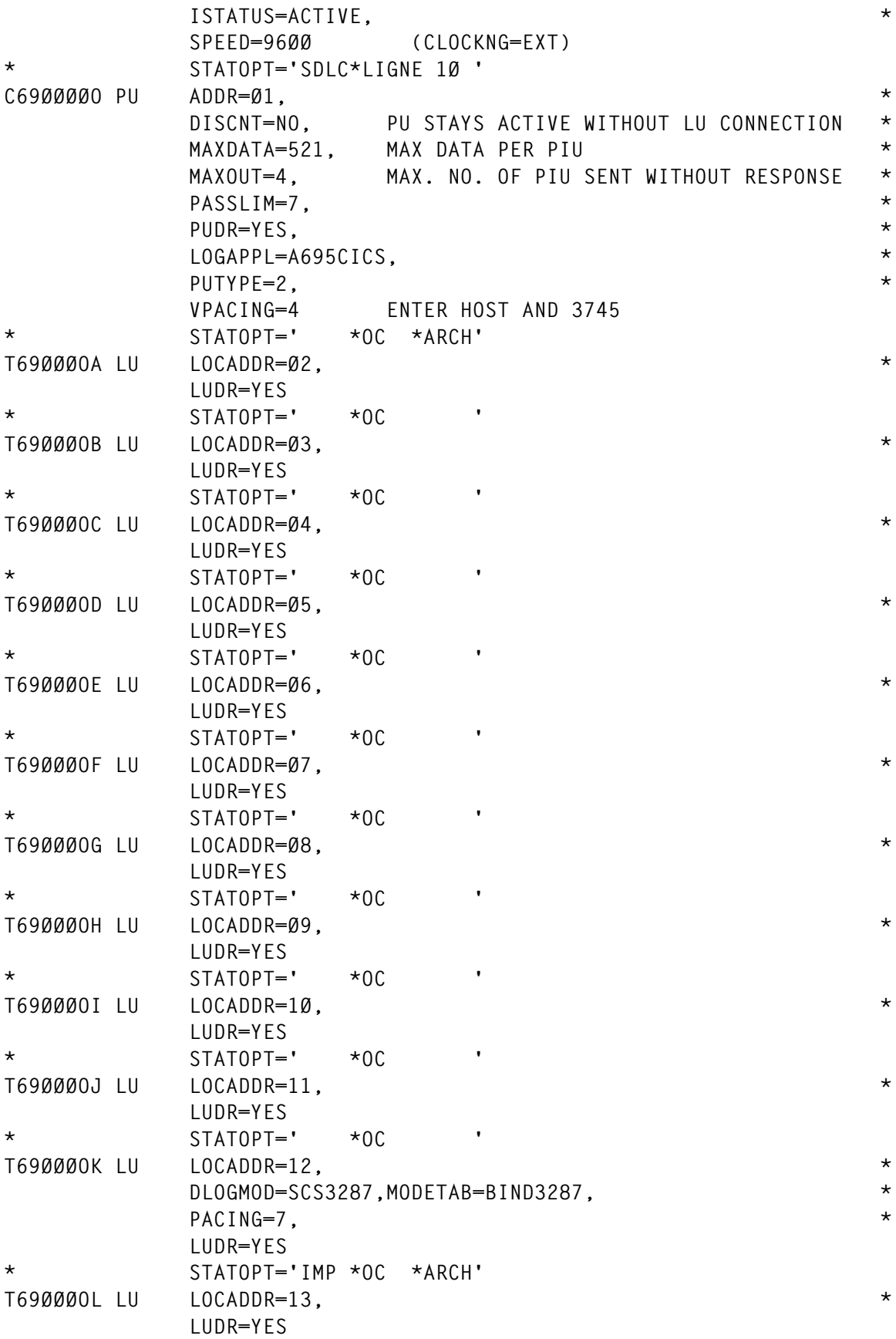

```
* STATOPT=' *RM '
T69ØØØOM LU LOCADDR=14, *
            LUDR=YES
           * STATOPT=' *RM '
T69ØØØON LU LOCADDR=15, *
            LUDR=YES
* STATOPT=' *RM '
T69ØØØPO LU LOCADDR=16, *
            LUDR=YES
           * STATOPT=' *OC '
T69ØØØOP LU LOCADDR=17, *
            DLOGMOD=SCS3287,MODETAB=BIND3287, *
            PACING=7, *
            LUDR=YES
           * STATOPT='IMP *OC *ARCH'
                                            *--------------------------------------------------------------------*
* LIGNE S N A Q S D L C L I B R E *
  *--------------------------------------------------------------------*
L69ØØØØQ LINE ADDRESS=(24,HALF), LIGNE SDLC (3174) *
            SERVLIM=17, *
            ISTATUS=INACTIVE, *
            SPEED=96ØØ (CLOCKNG=EXT)
           * STATOPT='SDLC*LIGNE 24 '
C69ØØØØQ PU ADDR=Ø1, *
            DISCNT=NO, PU STAYS ACTIVE WITHOUT LU CONNECTION *
            MAXDATA=265, MAX DATA PER PIU *
            MAXOUT=7, MAX. NO. OF PIU SENT WITHOUT RESPONSE *
            PASSLIM=7, *
            PUDR=YES, *
            PUTYPE=2, *
            USSTAB=USSTAB3C, *
            VPACING=8 ENTRE HOST ET 3745
* STATOPT='PU Q*LIBRE '
T69ØØØQA LU LOCADDR=Ø2, *
            LUDR=YES
* STATOPT='PU Q*LIBRE '
T69ØØØQB LU LOCADDR=Ø3, *
            LUDR=YES
           * STATOPT='PU Q*LIBRE '
T69ØØØQC LU LOCADDR=Ø4, *
            LUDR=YES
           * STATOPT='PU Q*LIBRE '
T69ØØØQD LU LOCADDR=Ø5, *
            LUDR=YES
* STATOPT='PU Q*LIBRE '
T69ØØØQE LU LOCADDR=Ø6, *
            LUDR=YES
* STATOPT='PU Q*LIBRE '
T69ØØØQF LU LOCADDR=Ø7, *
            LUDR=YES
```

```
* STATOPT='PU Q*LIBRE '
T69ØØØQG LU LOCADDR=Ø8, *
           LUDR=YES
          * STATOPT='PU Q*LIBRE '
T69ØØØQH LU LOCADDR=Ø9, *
           LUDR=YES
* STATOPT='PU Q*LIBRE '
T69ØØØQI LU LOCADDR=1Ø, *
          LUDR=YES
          * STATOPT='PU Q*LIBRE '
T69ØØØQJ LU LOCADDR=11, *
           LUDR=YES
          * STATOPT='PU Q*LIBRE '
T69ØØØQK LU LOCADDR=12, *
           LUDR=YES
          * STATOPT='PU Q*LIBRE '
T69ØØØQL LU LOCADDR=13, *
           LUDR=YES
* STATOPT='PU Q*LIBRE '
T69ØØØQM LU LOCADDR=14, *
           LUDR=YES
          * STATOPT='PU Q*LIBRE '
T69ØØØQN LU LOCADDR=15, *
           LUDR=YES
          * STATOPT='PU Q*LIBRE '
T69ØØØQO LU LOCADDR=16, *
           LUDR=YES
* STATOPT='PU Q*LIBRE '
T69ØØØQP LU LOCADDR=17, *
           DLOGMOD=SCS3287,MODETAB=BIND3287, *
           PACING=7, *
           LUDR=YES
* STATOPT='IMP *OQ *REUN'
*--------------------------------------------------------------------*
* LIGNE S N A POUR SAS GRAPHIQUE LIGNE 18 *
* LIGNE S N A POINT A POINT POUR MICRO LIGNE 19 *
* LIGNE S N A (SAS GRAPHIQUE) *
* LIGNE S N A *
* LIGNE S N A MICRO SAS *
   * LIGNE S N A *
*--------------------------------------------------------------------*
*--------------------------------------------------------------------*
   * LIGNE S N A POUR SAS GRAPHIQUE LIGNE 17 *
*--------------------------------------------------------------------*
*--------------------------------------------------------------------*
L69ØØØ17 LINE ADDRESS=(17,HALF), LIGNE SDLC (3174) *
           SERVLIM=17, *
           ISTATUS=INACTIVE, *
           SPEED=96ØØ (CLOCKNG=EXT)
* STATOPT='SDLC*LIGNE 17 '
```
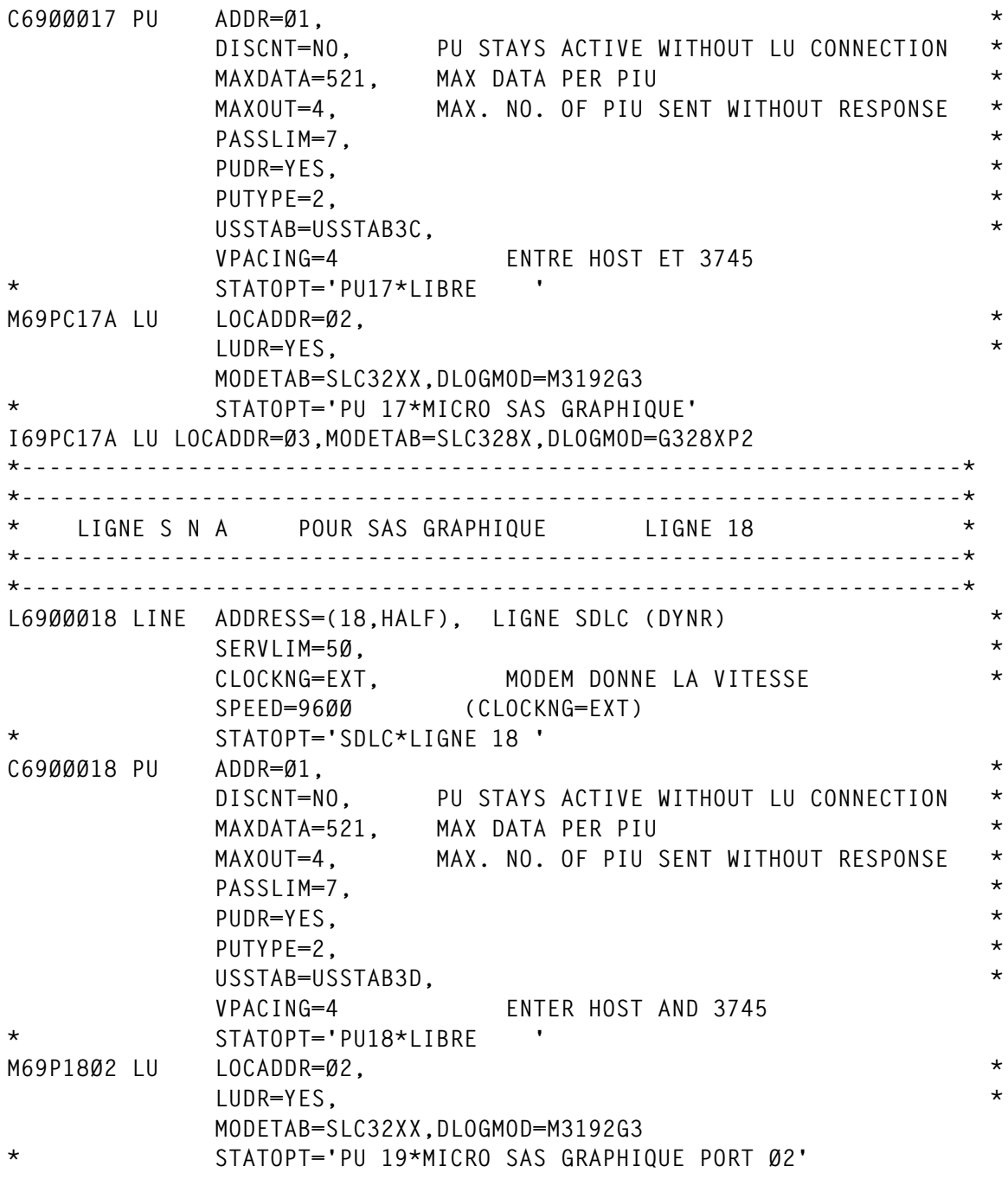

*Editor's note: in the original code, the four lines above are repeated for each of the numbers in the range 03 to 99.*

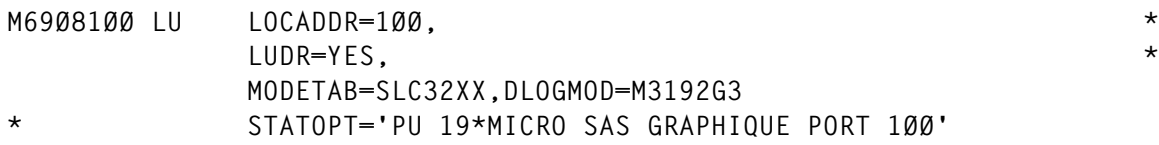

*Editor's note: in the original code, the four lines above are repeated for each of the numbers in the range 101 to 127.*

**M69Ø8128 LU LOCADDR=128, \* LUDR=YES, \* MODETAB=SLC32XX,DLOGMOD=M3192G3 \* STATOPT='PU 19\*MICRO SAS GRAPHIQUE PORT 128' \*--------------------------------------------------------------------\* \*--------------------------------------------------------------------\*** LIGNE S N A POUR SAS GRAPHIQUE LIGNE 19 **\* POINT A POINT \* \*--------------------------------------------------------------------\* \*--------------------------------------------------------------------\* L69ØØØ19 LINE ADDRESS=(19,HALF), LIGNE SDLC (DYNR) \* SERVLIM=17, \* CLOCKNG=DIRECT, \* ISTATUS=ACTIVE, \* SPEED=96ØØ NE SERT A RIEN (CLOCKNG=EXT) \* STATOPT='SDLC\*LIGNE 19 ' M69PU19 PU ADDR=Ø1, ADRESSE SDLC \* VPACING=3, PACING VTAM \* MAXOUT=7, MAX DE PIU POUR UN MESSAGE \* PACING=Ø, \*** PASSLIM=7, NOMBRE DE PIU CONTIGUES EMISES  **PUTYPE=2 M69P19Ø2 LU LOCADDR=Ø2, \* LUDR=YES, \* MODETAB=SLC32XX,DLOGMOD=M3192G3 \* STATOPT='PU 19\*MICRO SAS GRAPHIQUE PORT Ø2'**

*Editor's note: in the original code, the four lines above are repeated for each of the numbers in the range 03 to 99.*

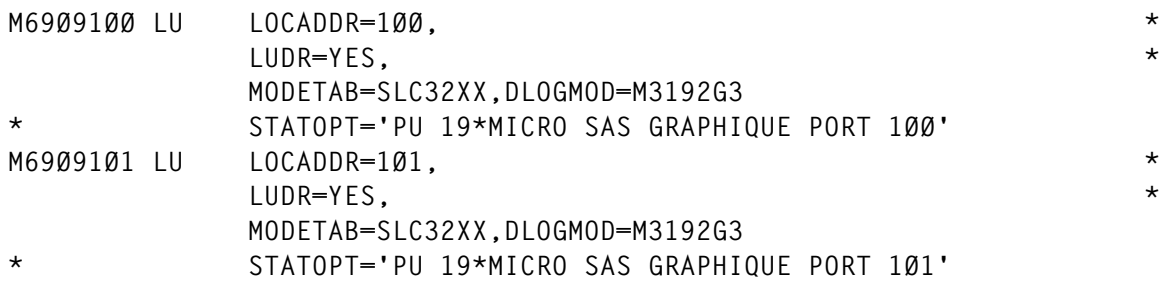

*Editor's note: in the original code, the four lines above are repeated for each of the numbers in the range 102 to 127.*

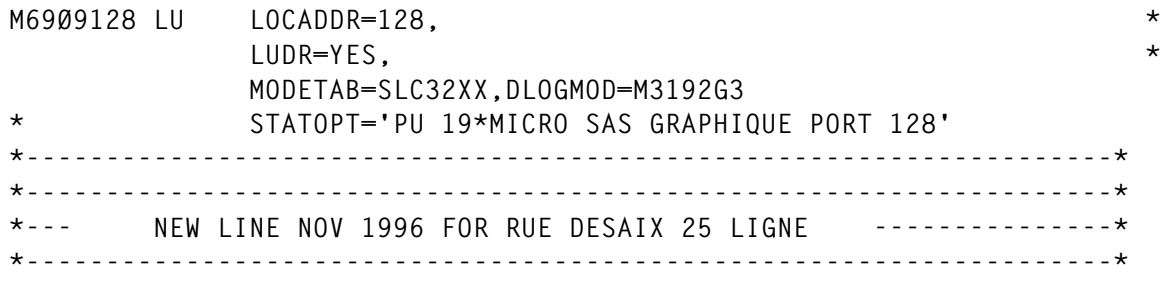

**\*-- LIGNE 22 SERVICE COMPTE MULTIPLE-----------------------------\* \*--------------------------------------------------------------------\* \*--------------------------------------------------------------------\* \*--------------------------------------------------------------------\* \*--------------------------------------------------------------------\* \*--------------------------------------------------------------------\* L69ØØØØH LINE ADDRESS=(22,HALF), LIGNE SDLC (25 RUSE DESAIX CT MUL) \* SERVLIM=17, \* ISTATUS=ACTIVE, \* SPEED=96ØØ (CLOCKNG=EXT) \* STATOPT='SDLC\*LIGNE 22 HALFDUPLEX' C69ØØØØH PU ADDR=Ø1, \* DISCNT=NO, PU STAYS ACTIVE WITHOUT LU CONNECTION \* MAXDATA=521, MAX DATA PER PIU \* MAXOUT=4, MAX. NO. OF PIU SENT WITHOUT RESPONSE \* PASSLIM=7, \* PUDR=YES, \* LOGAPPL=A695CICS, \* PUTYPE=2, \* VPACING=4 ENTER HOST AND 3745 \* STATOPT='PU GESTION H ' T69ØØØHA LU LOCADDR=Ø2, \* LUDR=YES \* STATOPT='PU GESTION H ' T69ØØØHB LU LOCADDR=Ø3, \* LUDR=YES \* STATOPT='PU GESTION H ' T69ØØØHC LU LOCADDR=Ø4, \* LUDR=YES \* STATOPT='PU GESTION H ' T69ØØØHD LU LOCADDR=Ø5, \* LUDR=YES \* STATOPT='PU GESTION H ' T69ØØØHE LU LOCADDR=Ø6, \* LUDR=YES \* STATOPT='PU GESTION H ' T69ØØØHF LU LOCADDR=Ø7, \* LUDR=YES \* STATOPT='PU GESTION H ' T69ØØØHG LU LOCADDR=Ø8, X LUDR=YES \* STATOPT='PU GESTION H ' T69ØØØHH LU LOCADDR=Ø9, \* LUDR=YES \* STATOPT='PU GESTION H ' T69ØØØHI LU LOCADDR=1Ø, \* LUDR=YES \* STATOPT='PU GESTION H ' T69ØØØHJ LU LOCADDR=11, \* LUDR=YES**

```
* STATOPT='PU GESTION H '
T69ØØØHK LU LOCADDR=12, *
          LUDR=YES
         * STATOPT='PU S*GESTION H'
T69ØØØHL LU LOCADDR=13, *
           LUDR=YES
* STATOPT='PU S*GESTION H'
T69ØØØHM LU LOCADDR=14, *
          LUDR=YES
          * STATOPT='PU S*GESTION H'
T69ØØØHN LU LOCADDR=15, *
          LUDR=YES
         * STATOPT='PU S*GESTION H'
T69ØØØHO LU LOCADDR=16, *
          LUDR=YES
         * STATOPT='PU S*GESTION H'
T69ØØØHP LU LOCADDR=17, *
          DLOGMOD=SCS3287,MODETAB=BIND3287, X
          PACING=7, X
          LUDR=YES
* STATOPT='IMP *GESTION H'
*************** X25 LYON *****************************************
      PRINT GEN
      X25.PAD INDEX=1,PADPARM=NULL
*
      X25.NET NETTYPE=1,DM=YES, *
          CPHINDX=1, *
           OUHINDX=4
      X25.VCCPT INDEX=1, *
          MAXPKTL=128, PARAM. DE CONTROLE DE FLUX : *
          VWINDOW=3 LONGUEUR PAQUET.TAILLE FENETRE
          * INSLOW=(25,Ø) DEF SLOWDOWN % (N EXITE PAS A CRETEIL)
      X25.OUFT INDEX=1, *
          OPTFACL=Ø1ØØ TAXATION AU DEMANDEUR
      X25.OUFT INDEX=2, FACILITE: *
           OPTFACL=Ø1Ø1 TAXATION AU DEMANDE
      X25.OUFT INDEX=3, FACILITE: *
          OPTFACL=Ø1Ø1 TAXATION AU DEMANDE
      X25.OUFT INDEX=4 FACILITE: AUCUNE
MCH1 X25.MCH ADDRESS=Ø, LIC (TYPE 1) *
          ANS=CONT, *
           LCGDEF=(Ø,15), CANAUX LOGIQUES DE Ø A 17 *
           FRMLGTH=131, 128+3 LONG. TRAME (MODULE 8) *
          MWINDOW=7, TAILLE FENETRE AU NIVEAU TRAME *
          DSABLTO=3.Ø, (DEF) DISABLE TIMEOUT *
          ENABLTO=3.Ø, (DEF) ENABLE TIMEOUT *
           GATE=GENERAL, POUR COMMUTE LLC4 *
          LCNØ=NOTUSED, (DEF) SI NETTYPE = 1 *
          LLCLIST=(LLCØ,LLC2,LLC3,LLC4,LLC5), PROTOCOLE *
         PAD=INTEG, SUPPORT PAD INTEGRE
```
 **TRAN=EVEN, TRADUCTION ASCII EBCDIC PAD \* LUNAME=MCH1LU, LU MCH \* NCPGRP=G69ØX25M, NOM MACRO GROUP QUI SERA GENEREE \*** NDRETRY=2. DEFAUT  **NPRETRY=1Ø, DEFAUT \* PUNAME=MCH1PU, \* SPEED=192ØØ, \*** STATION=DTE. DEFAUT \*  **TDTIMER=1, DEFAUT \* ISTATUS=ACTIVE, \* TPTIMER=1.6, TEMPORISATEUR T1 TRANSPAC \* SHM=YES, SHORT HOLD MODE \* SVCINN=3, NBRE DE LIENS INN \*** SORTCNT=7, NBRE DE RETRIES POUR SHM  **SDRTIME=2 NBRE DE SECONDES ENTRE 2 RETRIES \* X25.LCG LCGN=Ø \* ZAI69ØØ1 X25.LINE TYPE=S,NCPGRP=GØØINNA, \* DSTNODE=INN PAI69ØØ1 X25.PU PUTYPE=4,ISTATUS=INACTIVE \* ZAI69ØØ2 X25.LINE TYPE=S,NCPGRP=GØØINNA, \* DSTNODE=INN PAI69ØØ2 X25.PU PUTYPE=4,ISTATUS=INACTIVE \* ZAI69ØØ3 X25.LINE TYPE=S,NCPGRP=GØØINNA, \* DSTNODE=INN PAI69ØØ3 X25.PU PUTYPE=4,ISTATUS=INACTIVE \* \*** LCVC X25.VC LCN=(1,15), 15 CVC CANAUX LOGIQUES 1 A 15  $\star$ <br>TYPE=SWITCHED, COMMUTE  **TYPE=SWITCHED, COMMUTE \* NCPGRP=GØØLX25, NOM GROUPE MCH1 (ADD ØØ) \* OUFINDX=1, UTILISE ENTREE 1 DANS OUFT \* VCCINDX=1, UTILISE ENTREE 1 DANS VCCPT \* CALL=INOUT \*\*\*\*\*\*\*\*\*\*\*\*\*\*\*\*\*\*\*\*\*\*\*\*\*\*\*\*\*\*\*\*\*\*\*\*\*\*\*\*\*\*\*\*\*\*\*\*\*\*\*\*\*\*\*\*\*\*\*\*\*\*\*\*\*\*\*\*\*\*\*** \*\*\*\*\* LIGNE 12 RNIS 64K \*\*\*\*\*\*\*\*\*\*\*\*\*\*\*\*\*\*\*\*\*\*\*\*\*\*\*\*\*\*\* **\*\*\*\*\*\*\*\*\*\*\*\*\*\*\*\*\*\*\*\*\*\*\*\*\*\*\*\*\*\*\*\*\*\*\*\*\*\*\*\*\*\*\*\*\*\*\*\*\*\*\*\*\*\*\*\*\*\*\*\*\*\*\*\*\*\*\*\*\*\*\* \*\*\*\*\*\*\*\*\*\*\*\*\*\*\*\*\*\*\*\*\*\*\*\*\*\*\*\*\*\*\*\*\*\*\*\*\*\*\*\*\*\*\*\*\*\*\*\*\*\*\*\*\*\*\*\*\*\*\*\*\*\*\*\*\*\*\*\*\*\*\* \*\*\*\*\*\*\*\*\*\*\*\*\*\*\*\*\*\*\*\*\*\*\*\*\*\*\*\*\*\*\*\*\*\*\*\*\*\*\*\*\*\*\*\*\*\*\*\*\*\*\*\*\*\*\*\*\*\*\*\*\*\*\*\*\*\*\*\*\*\* \* \* \* DEFINITION DU RESEAU X25 DE LA LIGNE TRANSPAC 64 K \* \* \*** ATTENTION IDBLKC Ø62 MCH3 ENQUETE INN **\*\*\*\*\*\*\*\*\*\*\*\*\*\*\*\*\*\*\*\*\*\*\*\*\*\*\*\*\*\*\*\*\*\*\*\*\*\*\*\*\*\*\*\*\*\*\*\*\*\*\*\*\*\*\*\*\*\*\*\*\*\*\*\*\*\*\*\*\*\* MCH3 X25.MCH ADDRESS=12, SPEED 64 K \* ANS=CONT, \* DIRECT=NO, ATTACHEMENT EXTERNE \***

```
 DSABLTO=3.Ø, (DEF) DISABLE TIMEOUT *
          ENABLTO=3.Ø, (DEF) ENABLE TIMEOUT *
          FRMLGTH=131, 128+3 LONG. TRAME (MODULE 8) *
          GATE=GENERAL, POUR COMMUTE LLC4 *
          ISTATUS=ACTIVE, *
          LCGDEF=(Ø,2Ø), CANAUX LOGIQUES DE Ø A 2Ø *
          LCNØ=NOTUSED, (DEF) SI NETTYPE = 1 *
          LLCLIST=(LLCØ,LLC2,LLC3,LLC4,LLC5), PROTOCOLE *
          LLCØ=Ø,LLC2=2,LLC3=3,LLC4=4,LLC5=5, *
          SUBADDR=YES, *
          IDBLKC=Ø62, *
          LUNAME=MCH3LU, LU MCH *
          MWINDOW=7, TAILLE FENETRE AU NIVEAU TRAME *
          NCPGRP=GX25M12B, NOM MACRO GROUP QUI SERA GENEREE *
          NDRETRY=2, DEFAUT *
          NPRETRY=1Ø, DEFAUT *
          PAD=INTEG, SUPPORT PAD INTEGRE *
          PADINDX=1, *
          PUNAME=MCH3PU, *
          SPEED=65536, *
          STATION=DTE, *
          TPTIMER=1.6, TEMPORISATEUR T1 TRANSPAC *
          TRAN=EVEN, TRADUCTION ASCII EBCDIC PAD *
          SHM=YES, SHORT HOLD MODE *
          SVCINN=1Ø, NBRE DE LIENS INN *
          SDRTCNT=7, NBRE DE RETRIES POUR SHM *
         SDRTIME=2, NBRE DE SECONDES ENTRE 2 RETRIES
          X21NTWK=1984 RECOMM. 1984 DU CCITT
* LOGAPPL=A69ØTS, *
*
* GROUPE DE VOIES LOGIQUES
*
      X25.LCG LCGN=Ø NUMERO DE GROUPE DE CV
*
ZAI69121 X25.LINE TYPE=S,NCPGRP=G12INNX, *
          DSTNODE=INN
PAI69121 X25.PU PUTYPE=4,ISTATUS=INACTIVE
*
ZAI69122 X25.LINE TYPE=S,NCPGRP=G12INNX, *
          DSTNODE=INN
PAI69122 X25.PU PUTYPE=4,ISTATUS=INACTIVE
*
ZAI69123 X25.LINE TYPE=S,NCPGRP=G12INNX, *
          DSTNODE=INN
PAI69123 X25.PU PUTYPE=4,ISTATUS=INACTIVE
*
ZAI69124 X25.LINE TYPE=S,NCPGRP=G12INNX, *
          DSTNODE=INN
PAI69124 X25.PU PUTYPE=4,ISTATUS=INACTIVE
*
```

```
ZAI69125 X25.LINE TYPE=S,NCPGRP=G12INNX, *
             DSTNODE=INN
PAI69125 X25.PU PUTYPE=4,ISTATUS=INACTIVE
*
ZAI69126 X25.LINE TYPE=S,NCPGRP=G12INNX, *
             DSTNODE=INN
PAI69126 X25.PU PUTYPE=4,ISTATUS=INACTIVE
*
ZAI69127 X25.LINE TYPE=S,NCPGRP=G12INNX, *
             DSTNODE=INN
PAI69127 X25.PU PUTYPE=4,ISTATUS=INACTIVE
*
ZAI69128 X25.LINE TYPE=S,NCPGRP=G12INNX, *
             DSTNODE=INN
PAI69128 X25.PU PUTYPE=4,ISTATUS=INACTIVE
*
ZAI69129 X25.LINE TYPE=S,NCPGRP=G12INNX, *
             DSTNODE=INN
PAI69129 X25.PU PUTYPE=4,ISTATUS=INACTIVE
*
ZAI6912A X25.LINE TYPE=S,NCPGRP=G12INNX, *
             DSTNODE=INN
PAI6912A X25.PU PUTYPE=4,ISTATUS=INACTIVE
*
* LIAISONS CVC
*
      * THE PU AND LU ARE DEFINED IN VTAMLST
*!!!!!!!!!!!!!!!!!!!!!!!!!!!!!!!!!!!!!!!!!!!!!!!!!!!!!!!!!!!!!!!!!!!!
*
        X25.VC LCN=(1,2Ø), 2Ø CVC MIXED UTILISES *
             VCCINDX=1, *
             NCPGRP=G12LX25, *
             TYPE=SWITCHED, *
             OUFINDX=3, *
             CALL=INOUT
*!!!!!!!!!!!!!!!!!!!!!!!!!!!!!!!!!!!!!!!!!!!!!!!!!!!!!!!!!!!!!!!!!!!!
*
***********************************************************************
***********************************************************************
***********************************************************************
      * PREMIERE LIAISON 9,6 X25 ADRESSE2Ø *
***********************************************************************
MCH2Ø X25.MCH ADDRESS=20, SPEED 9,6 HALF
             ANS=CONT, *
             LCGDEF=(Ø,1Ø), CANAUX LOGIQUES DE Ø A 17 *
             FRMLGTH=131, 128+3 LONG. TRAME (MODULE 8) *
             MWINDOW=7, TAILLE FENETRE AU NIVEAU TRAME *
             DSABLTO=3.Ø, (DEF) DISABLE TIMEOUT *
             ENABLTO=3.Ø, (DEF) ENABLE TIMEOUT *
             GATE=GENERAL, POUR COMMUTE LLC4 *
```
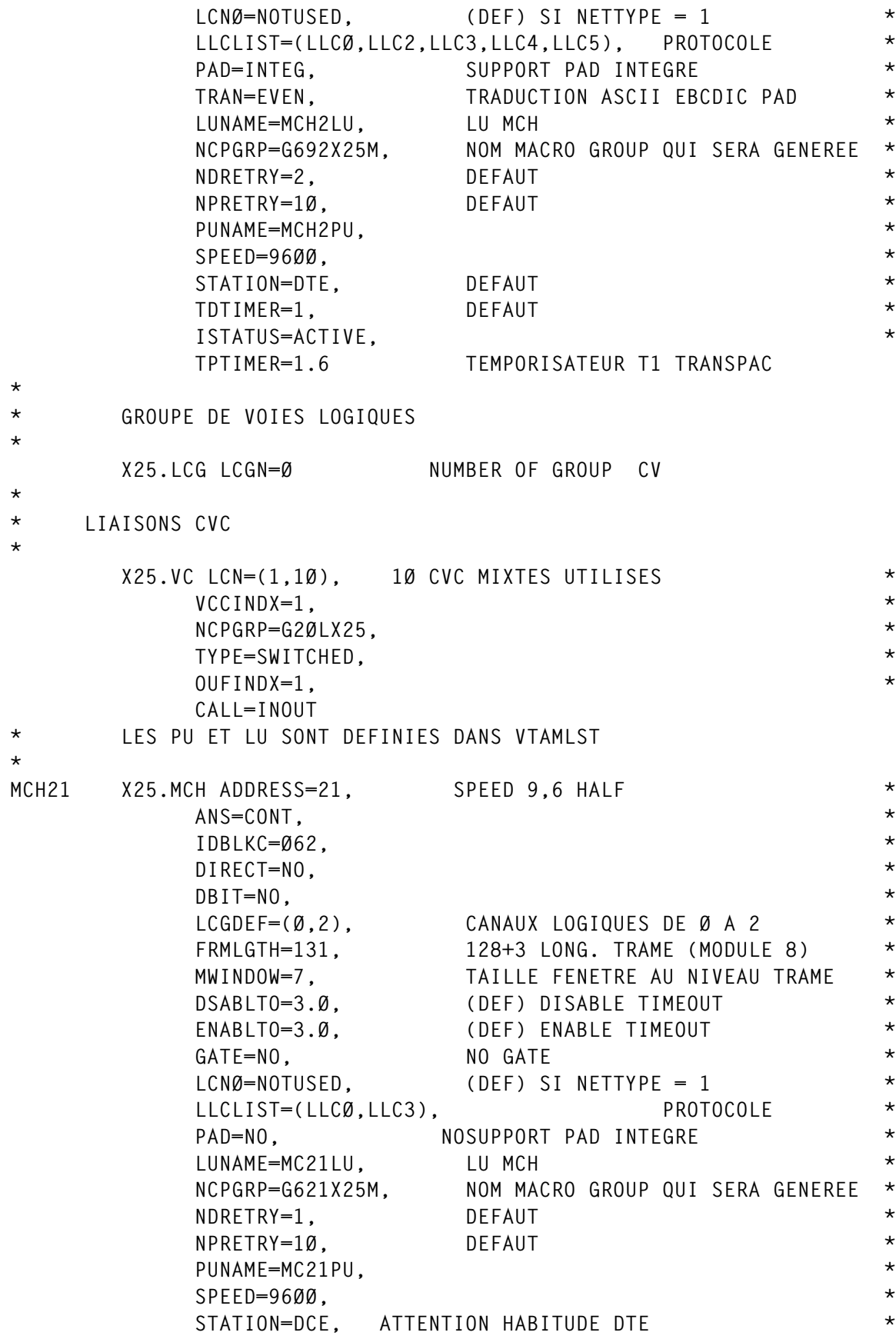

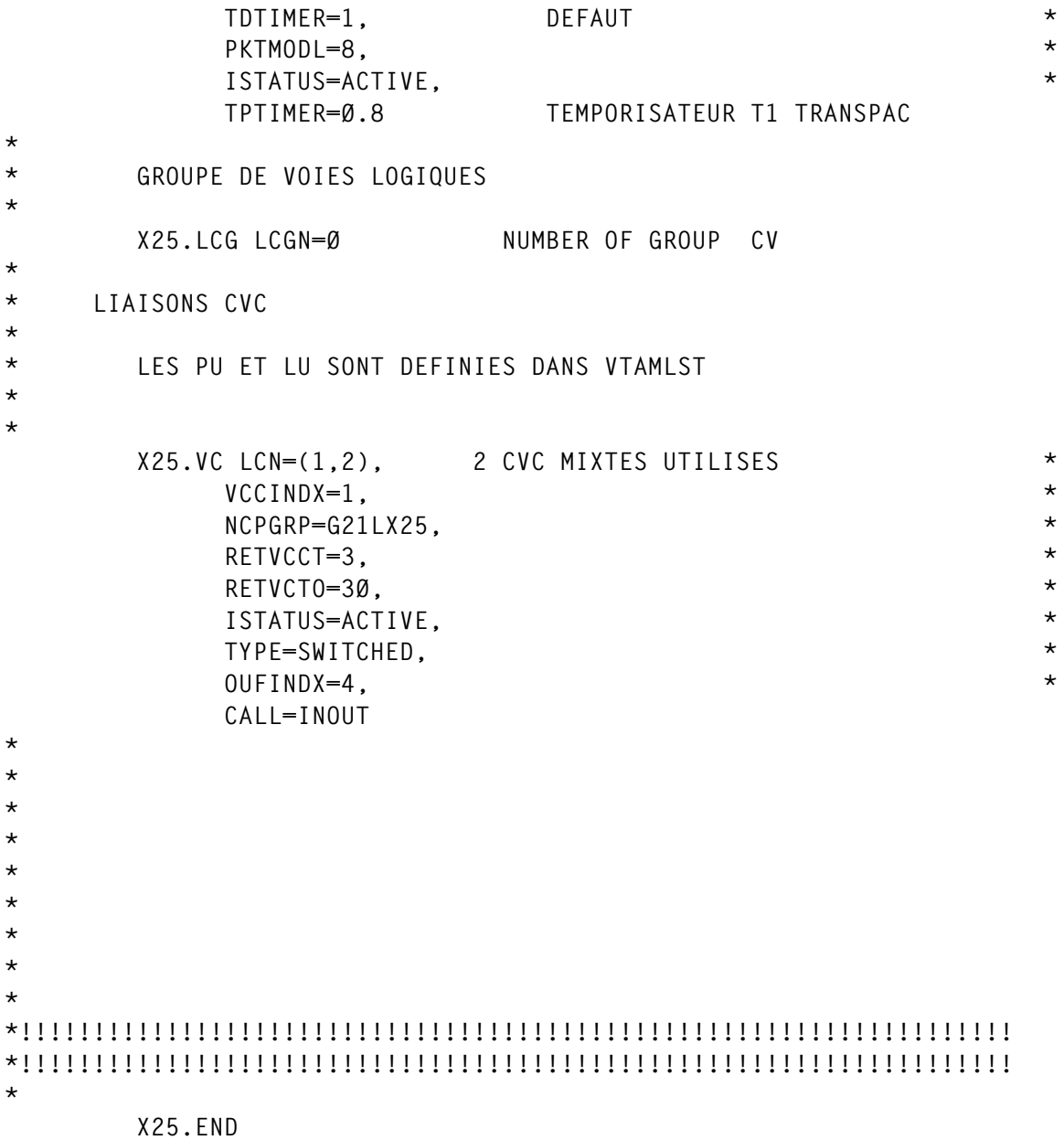

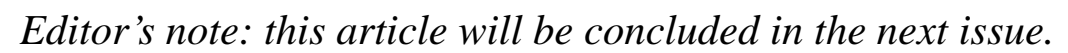

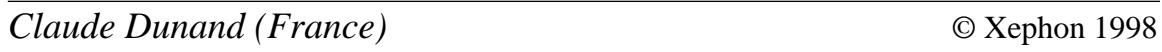

## **Variable Bit Rate Voice over ATM**

Although still in its infancy, Variable Bit Rate (VBR) Voice over ATM is attracting a great deal of interest. Corporates looking to maximize the efficiency and cost-effectiveness of their corporate communications are investigating the integration of both voice and data over the same ATM network. PTTs and service providers are also looking at the multi-service provisioning possibilities provided by the addition of voice circuits to ATM networks. There are a number of solutions in the market already, each with its own strengths and weaknesses, but only recently have standards-based solutions become available.

Many large enterprise users are already moving towards an ATM backbone network to fulfil their increasing data communications requirements, or to meet the increased bandwidth requirements from emerging multimedia applications. Combining voice traffic with these services makes financial sense, but how easy is it to combine the typically 'bursty' data traffic associated with LAN traffic and similar data applications with the time-sensitive bandwidth requirements of voice? Service providers are also looking to ATM backbone networks to provide new ways of delivering innovative and cost-effective services. Voice services are often regulated so that the only way of increasing service revenue in these areas is through more efficient infrastructures. ATM is seen as an increasingly viable option in these situations.

So, what are the different options for transporting voice across ATM networks, how do they compare, and how are they developing?

#### OPTIONS FOR TRANSPORTING VOICE IN ATM NETWORKS

Today, there are three standards-based methods that can be used for the transport of voice traffic over ATM networks. These are:

- 1 AAL1: Circuit Emulation
- 2 AAL1: Structured Circuit Emulation
- 3 AAL2: Variable Bit Rate Voice-Over-ATM.

There are, in addition, a number of proprietary systems designed to offer voice transport over ATM. In many cases, these provide reliable, high-quality services optimizing network efficiency, but may also negate interoperability – one of the key benefits of ATM. Standardsbased solutions by their nature provide a more open approach and will guard against the network operator becoming locked into a singlevendor network.

#### CIRCUIT EMULATION

Unstructured Circuit Emulation is the ATM Forum-specified approach based on using an AAL1 CBR ATM connection to carry a full T1 or E1 circuit – or full T3 and E3 circuits – between two points in the network (Figure 1). This connection may typically be used to carry end-to-end transparent circuits between Time Division Multiplexers or Digital PBXs. Carrying voice over ATM in this manner is by far the simplest to implement and deploy, but is inefficient for two main reasons:

- The support of an emulated circuit inside an ATM network actually requires significantly more bandwidth than necessary. Because of the overhead in the ATM cell and in the AAL1 layer, the ATM connection always requires 12% more bandwidth than the circuit it is carrying. For example, a 1.536 Mbps DS1 circuit carried across an ATM backbone requires 1.73 Mbps of ATM bandwidth.
- The emulated T1/E1 circuit is typically configured as a point-topoint ATM Permanent Virtual Circuit and, as such, is always active, even if the service is not transmitting data or voice. For example, when the emulated T1/E1 carries a circuit between digital PBXs, the bandwidth is permanently allocated, even if there are no voice calls active. The bandwidth cannot simply change to meet new network or application topology requirements. This simple, but inflexible and inefficient, approach to transporting a full T1 or E1 over ATM does not enable the network to take advantage of the fact that bandwidth may become reusable when voice circuits are not being used. All voice channels are transmitted even when there are no active voice calls to the link. Other applications, such as 'bursty' data services, could utilize idle

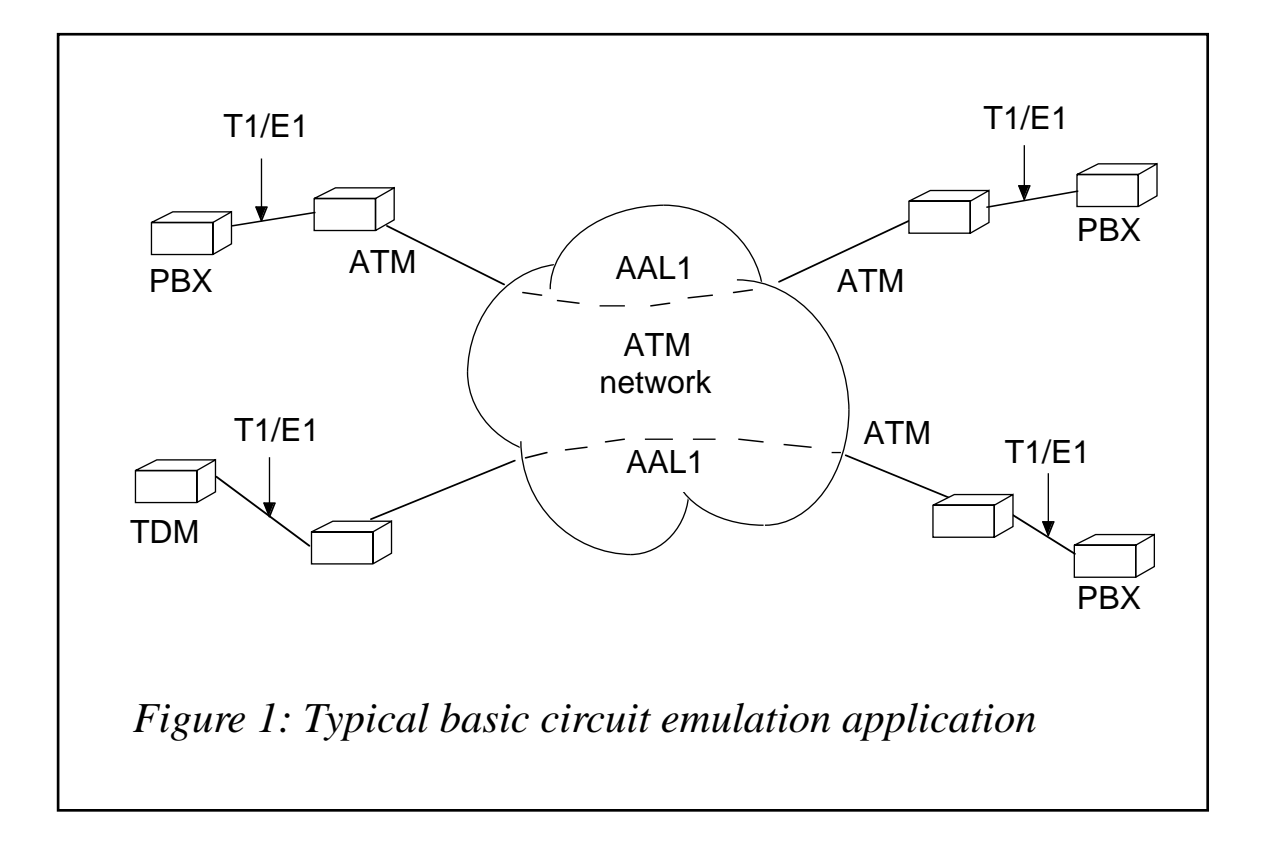

voice bandwidth if it were available, but this is not the case with this approach. Therefore, not only is the bandwidth requirement excessive, but there is no opportunity to take advantage of statistical gain, which is a key factor for migrating to an ATM network.

#### STRUCTURED CIRCUIT EMULATION

Using Structured Circuit Emulation for Voice-Over-ATM offers some improvement over basic Circuit Emulation, because it allows AAL1 ATM connections to be established for  $N \times 64$  Kbps circuits as opposed to a full T1 or E1. Figure 2 shows three digital PBXs connected in a mesh over the ATM backbone using Structured Circuit Emulation.

Individual groups, or bundles, of timeslots are mapped to ATM circuits that are sized for a portion of, rather than all, the timeslots within the E1 or T1 PBX trunks. Unlike Circuit Emulation, which is transparent to traffic, Structured Circuit Emulation must recognize each timeslot to allow routing of individual channels between PBX

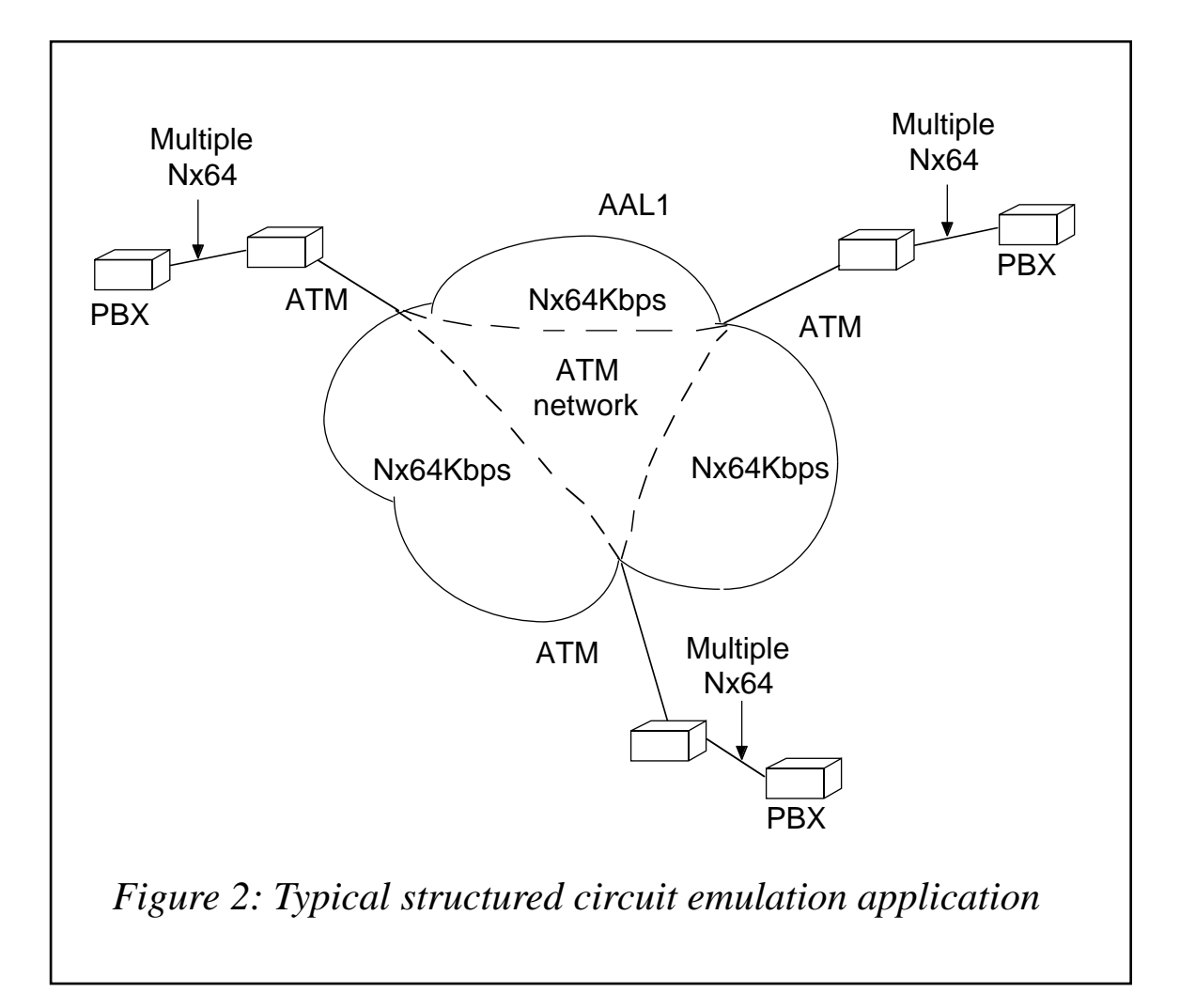

trunks. Recognition of each timeslot allows the network to convey inband Channel Associated Signalling (CAS) on a per-channel basis. However, Structured Circuit Emulation cannot accommodate out-ofband signalling protocols such as ISDN Q.931 or Q.SIG. Although the ability to establish more granular N x 64 Kbps circuits between endpoints in the network seems to be an improvement over the full E1 or T1, the additional bandwidth requirements needed to establish an N x 64 Kbps circuit over ATM are often overlooked. This can be disastrous because of the trade-offs involved in efficiency versus delay characteristics for voice services. Minimal delay is very important for voice networks, because delay in the network can lead to excessive echo on voice circuits – and to the need for echo cancellation. In basic Circuit Emulation, adaptation delay is minimal because the T1 or E1 bitstream is processed and segmented without regard to the framing structure within the signal. In Structured Circuit Emulation, care must be taken to operate only on those timeslots that are to be transported across the ATM network. If an ATM cell is completely filled with information before being transmitted (this is the most efficient case), then each cell must wait for 47 sample times (47 octets of voice or data) until it is filled with data. In the most efficient case with a fill rate of 47 samples, an AAL1 circuit that transports six channels requires an ATM connection at a rate of 443 Kbps. Using Structured Circuit Emulation with partial cell fill (ie cells are partially filled with data and the remainder becomes overhead) would result in a lower delay, but requires higher bandwidth for the ATM connection. If partial fill is used with a fill rate of 24 samples, or octets, the result is an ATM bandwidth requirement of 866 Kbps for the very same six channels. A traditional T1 or E1 network requires 384 Kbps for six channels versus 443 Kbps (best case) or 866 Kbps (with 24 sample partial fill) using Structured Circuit Emulation. As such, the best case requires 15% more bandwidth, and the reduced delay/partial fill case requires more than double the bandwidth of traditional TDM!

Overall, Structured Circuit Emulation allows improved granularity for establishing fractional T1 or E1 circuits over ATM networks. However, the high penalty in bandwidth requirements and engineering challenges created by excessive delay may be overlooked. The cost of the additional bandwidth to support the service with low delays may outweigh the gains to be made by using Structured Circuit Emulation.

#### VARIABLE BIT RATE VOICE-OVER-ATM

To overcome the excessive bandwidth requirements needed for Structured Circuit Emulation, and provide the flexibility to allow the network operator to control delay on voice services, a new adaptation layer is required. AAL1 simply cannot be extended to meet these new ATM networking requirements. AAL2 is a new ATM Adaptation Layer, specified in ITU-T Recommendation I.363.2 (1997) with the specific mandate to provide efficient Voice-Over-ATM services.

#### **Highlights of AAL2**

AAL2 supports the following features in addition to the AAL1 adaptation protocol:

- Efficient bandwidth usage through Variable Bit Rate ATM traffic class
- ATM bandwidth reduction support for: voice compression, silence detection/suppression, idle voice channel deletion
- Multiple voice channels with varying bandwidth on a single ATM connection

AAL 2 provides bandwidth-efficient transmission of low-rate, short, and variable packets for delay-sensitive applications, and is designed to make use of the more statistically multiplexable Variable Bit Rate ATM Traffic Classes. Therefore, AAL2 is not limited to ATM connections using the CBR Traffic Class, and can enable voice applications using higher level features such as voice compression, silence detection/suppression, and idle channel removal. The structure of AAL2 allows network administrators to take traffic variations into account in the design of an ATM network and to optimize the network to match traffic conditions.

What do these enhancements mean in terms of service level and bandwidth requirements? Figure 3 illustrates the necessary bandwidth for six voice channels over ATM using each of the adaptation techniques described above.

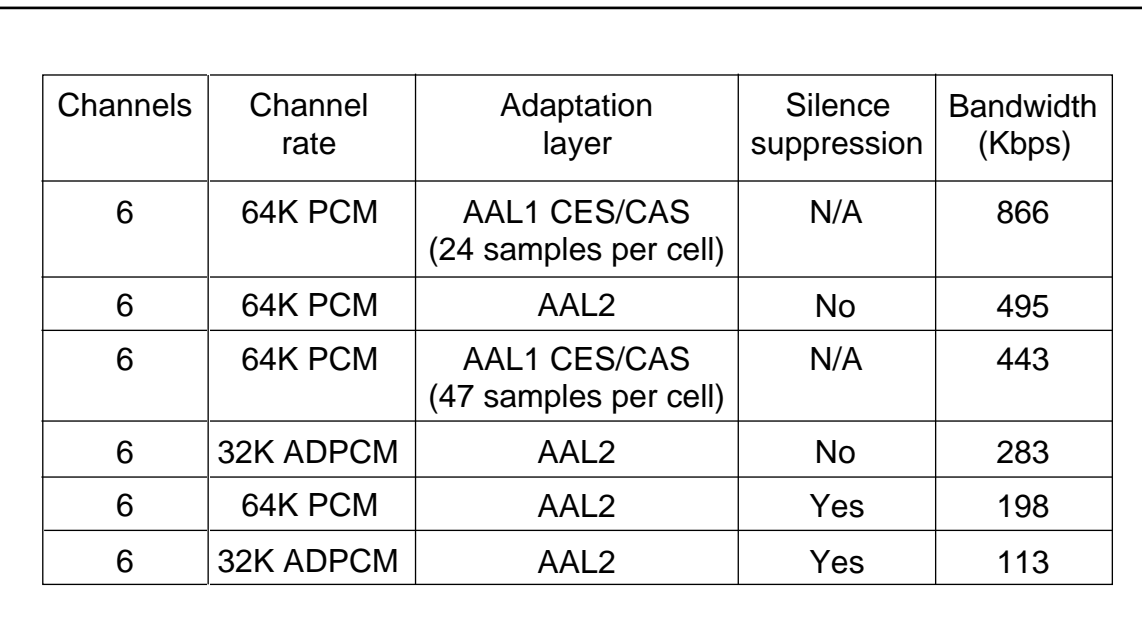

*Figure 3: Bandwidths*

Standards-based, Variable Bit Rate (VBR) services defined in AAL2 therefore offer significant bandwidth savings over Structured Circuit Emulation. Using AAL2 with 32K ADPCM compression and expecting 50% silence and 20% idle channels on the PBX trunk requires a bandwidth of only 113K. This is a 74% bandwidth reduction over the best case when using Structured Circuit Emulation.

Obviously, VBR provides the most efficient solution for voice over ATM and can offer significant cost savings to users and service providers. Its combination with a standards-based service means that customers can be confident of interoperability of equipment from different vendors and connections with other networks.

Likely users include PTTs and large corporates for the reasons highlighted earlier. With voice revenues still accounting for up to 90% of service providers' revenues, there is a great deal of interest in technologies that can reduce costs and thus increase margins in this highly-regulated market. ATM services represent such a technology. Traditional carrier voice services usually travel over the TDM backbone. The trick is to maximize trunk utilization whilst minimizing cost. Migrating voice services to an ATM backbone traversing SONET or SDH infrastructure and using the VSM to deliver VBR voice traffic allows carriers to do this, whilst at the same time opening the door to opportunities for other ATM-based services to your customers. The ATM-based solution is also much less capital intensive than others which require tandem switching.

Variable Bit Rate services using standards based AAL2 adaptation therefore offer a bright future for voice over ATM. The combination of high reliability, low capital investment, and highly efficient bandwidth utilization makes the AAL2 layer a viable option for anyone wishing to use ATM to transport voice. AAL2 was developed specifically in response to demand for a more efficient method for multiplexing voice services over an ATM backbone network. Currently many leading companies and service providers are evaluating these technologies for voice over ATM with a view to roll-out services. With these pioneers effective and cost-efficient services based on voice over ATM will become a reality.

*Keith Mumford Director of Advanced Global Planning General DataComm (UK)* © General DataComm 1998

© 1998. Reproduction prohibited. Please inform Xephon of any infringement. 59

Cisco has added the Channel Port Adapter (CPA) product to its mainframe channel connectivity range. The CPA on a 7200 series router provides extended LAN/ WAN access to mainframes running IP or SNA applications.

It's aimed at companies that don't need the high-end attributes of Channel Interface Processor, but still want to replace IBM front-end processors, 3172 interconnect controllers, or low-performance mainframe gateways.

For further information contact: Cisco, 5305 Gulf Drive, Suite 1, New Port Richey, FL 34652, USA. Tel: (813) 817 0131.

\* \* \*

Sterling Software has released Version 3.0 of Solve:Netmaster for TCP/IP, with a new Web-based interface, proactive monitoring and reporting functions, and support for Cisco's CIP.

A new alert monitor is for detecting significant IP network events such as listener availability, excessive connection idle time or byte counts, TCP/IP stack failure indicators, or SNMP information. Alerts can have automatic response, such as sending an e-mail, opening a trouble ticket, or issuing an SNMP trap.

Other features include a transaction path analyser which delivers real-time information for diagnosing recognized TN3270 response-time problems, and multisystem support, which includes a single logon and single screen interface providing information for TCP/IP for MVS,

TCPaccess, and Cisco CIP TN3270 Server connections running over any number of systems.

For further information contact: Sterling Software, 1800 Alexander Bell Drive, Reston, VA 22091, USA. Tel: (703) 264 8000. Sterling Software, 1 Longwalk Road, Stockley Park, Uxbridge, Middx, UB11 1DB, UK. Tel: (0181) 867 8000.

\* \* \*

OpenConnect has launched its OC:// WebConnect SNA Access Server ESCON Option, promising much improved connectivity and data transmission speed between the mainframe and TCP/IP networks.

It's a ready-to-run, rack-mount system that can be directly attached to the mainframe or indirectly attached via one or more ESCON Directors. The attachment provides the physical and electrical connection between the SCSI host and IBM ESCON optical fibre cables.

It supports high bandwidth connections and parallel data streams, and a gateway transfer option (GTO) interface allows an ESCON connection between a Unix workstation running OC/GTO and an IBM mainframe, thus allowing high-speed file transfers between the two hosts.

For further information contact: OpenConnect Systems, 2711 LBJ Frwy, Suite 800, Dallas, TX 75234-7324, USA. Tel: (972) 484 5200.

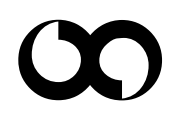

## x **xephon**